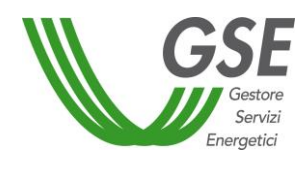

# **PROCEDURA APPLICATIVA PER L'EMISSIONE, LA GESTIONE E IL RITIRO DEI CERTIFICATI VERDI**

Marzo 2016

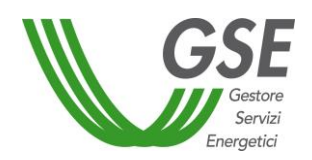

# **INDICE**

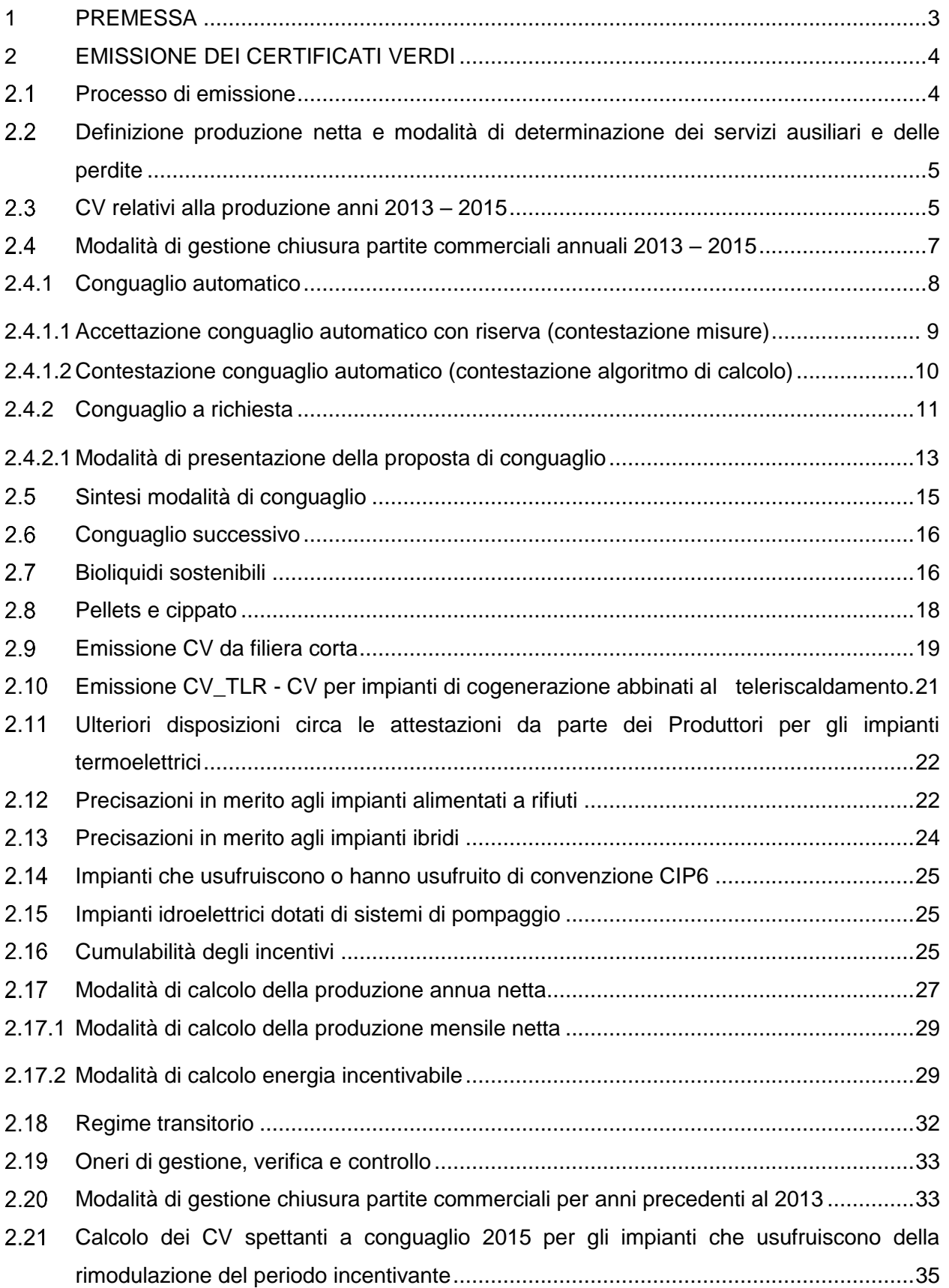

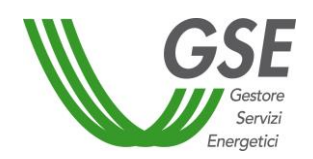

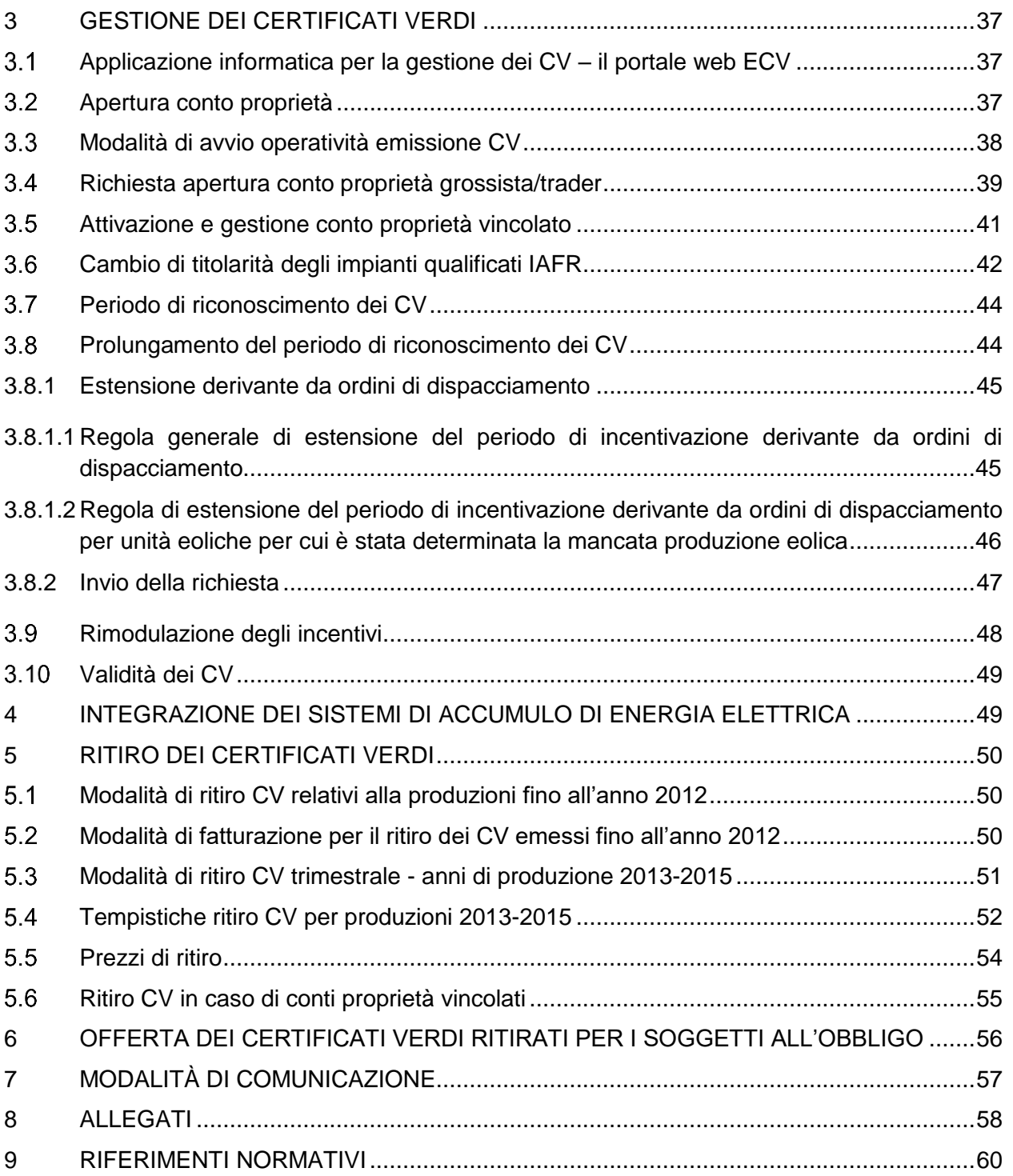

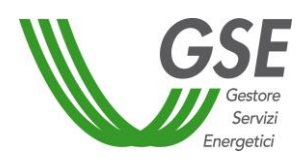

# <span id="page-3-0"></span>**1 PREMESSA**

Il presente documento costituisce l'aggiornamento, al mese di marzo 2016, della procedura (di seguito "Procedura") adottata dal Gestore dei Servizi Energetici - GSE S.p.A. (di seguito anche "GSE") per l'emissione dei Certificati Verdi (di seguito anche "CV") ai produttori titolari di impianti qualificati IAFR ai sensi del DM 18 dicembre 2008 e dei precedenti decreti (di seguito definiti anche direttamente "Produttori" o "Produttore") per le produzioni degli anni dal 2013 al 2015, anche in applicazione di quanto previsto dal DM 6 luglio 2012. Tale Procedura definisce, inoltre, le modalità per la gestione e il ritiro dei CV per tutti gli Operatori che hanno la disponibilità di un conto proprietà (di seguito definiti anche "Operatori" o "Operatore"), nonché le modalità con le quali il GSE renderà disponibili i CV ritirati ai produttori e agli importatori di energia elettrica soggetti all'obbligo di cui all'art. 11, commi 1 e 2, del D.lgs 79/99, e art. 4, comma 1, del D.lgs 387/03.

Il GSE si riserva la facoltà di aggiornare e modificare la presente Procedura, sempre in accordo a quanto previsto dalle fonti normative di riferimento.

Con riferimento alle modalità operative di utilizzo del portale web ECV si rimanda al "Manuale Utente" contenente il dettaglio delle funzionalità presenti sul sistema.

Gli incentivi spettanti dal 2016 saranno erogati attraverso l'applicativo Gestione Riconoscimento INcentivi "**GRIN**". Il portale ECV rimarrà comunque attivo per la tracciabilità delle informazioni relative agli incentivi erogati fino al 31 dicembre 2015.

Si ricorda che i **CV 2013** nella titolarità degli Operatori possono essere oggetto di negoziazione (bilaterale o sul mercato dei Certificati Verdi) e di richiesta di ritiro da parte del GSE **entro il 31 marzo 2016**. Decorsa tale data i CV non ritirati dal GSE rimangono nella disponibilità degli Operatori senza più possibilità di procedere alla loro valorizzazione economica tramite negoziazione o ritiro da parte del GSE. Per quanto riguarda i CV delle produzioni degli anni **2014** e **2015**, il loro temine di validità ai fini del ritiro da parte del GSE è fissato rispettivamente al **31 marzo 2017** e al **31 marzo 2018**.

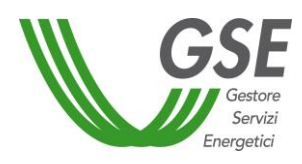

 $\overline{\phantom{a}}$ 

#### <span id="page-4-0"></span>**2 EMISSIONE DEI CERTIFICATI VERDI**

#### <span id="page-4-1"></span>**Processo di emissione**

Il processo di emissione consiste nel deposito sul conto proprietà intestato al Produttore di un quantitativo di CV corrispondente all'energia incentivata, calcolata in base al tipo di intervento impiantistico e all'energia netta prodotta dall'impianto, definita secondo i criteri di cui al seguente paragrafo [2.17.2,](#page-29-2) eventualmente moltiplicata per uno specifico coefficiente e arrotondata al MWh con criterio commerciale.

I CV vengono dunque emessi in funzione dell'energia netta prodotta dall'impianto ("EA"), pari all'energia lorda misurata ai morsetti dei gruppi di generazione, diminuita dell'energia elettrica assorbita dai servizi ausiliari, delle perdite nei trasformatori e delle perdite di linea fino al punto di consegna dell'energia elettrica alla rete con obbligo di connessione di terzi.

I diversi tipi di interventi impiantistici (nuova costruzione, riattivazione, potenziamento, rifacimento totale o parziale) danno diritto a ottenere l'incentivazione di tutta o parte dell'energia elettrica netta prodotta. A ogni categoria di intervento corrisponde una diversa formula che lega l'energia riconosciuta come incentivabile ("EI") all'EA.

Per gli impianti entrati in esercizio entro il 31 dicembre 2007 il numero dei CV spettanti coincide con i MWh di energia riconosciuta come incentivabile<sup>1</sup>.

Per gli impianti entrati in esercizio successivamente al 31 dicembre 2007, il numero di CV riconosciuti dipende, oltre che dal tipo di intervento realizzato e dall'energia netta prodotta, anche dal tipo di fonte rinnovabile che alimenta l'impianto. I CV sono dunque attribuiti moltiplicando l'energia riconosciuta come incentivabile per un coefficiente K, il cui valore è differenziato in base alla fonte rinnovabile utilizzata, così come indicato nella tabella riportata nella pagina seguente (che rappresenta la tabella 2 allegata alla Legge Finanziaria 2008, così come modificata dalla Legge 23/7/2009 n. 99).

<sup>1</sup> Fatto salvo quanto previsto dall'articolo 25 comma 12 del D.lgs. 28/11, con riferimento ai soli Produttori che ne abbiano presentato richiesta di applicazione nei termini previsti dal GSE.

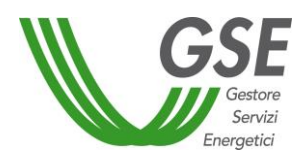

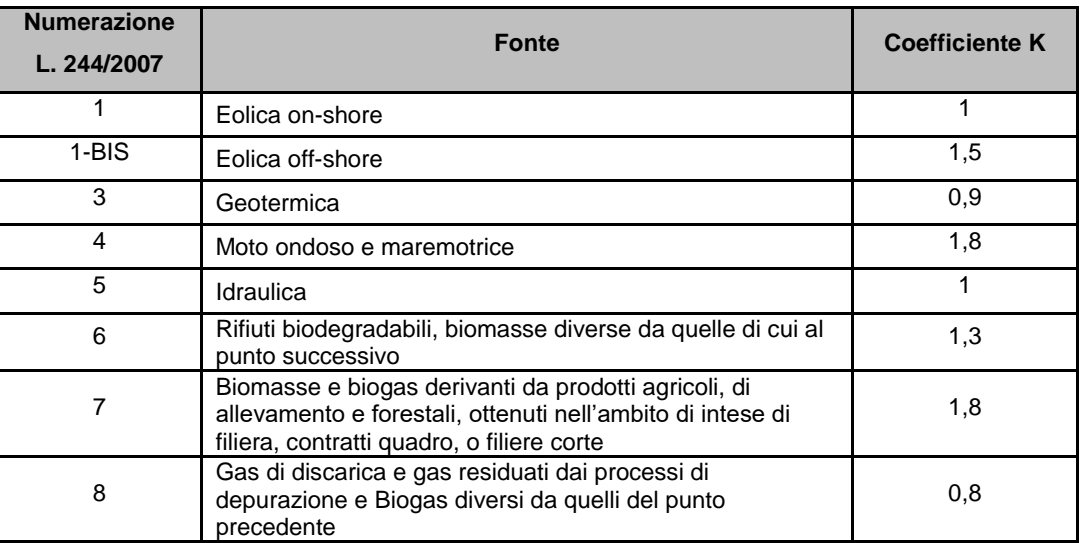

Tabella 1 - Coefficienti moltiplicativi per il calcolo del numero di CV

Si precisa che, ai sensi dell'art. 18, comma 3, del DM 6 luglio 2012, il biogas ottenuto dalla fermentazione della frazione organica dei rifiuti urbani ricade tra le fonti di cui alla riga 6. Nel successivo paragrafo [2.9](#page-19-1) sono precisate le modalità di richiesta per l'applicazione del coefficiente moltiplicativo 1,8 per le fonti indicate nella riga 7 della tabella.

#### <span id="page-5-0"></span>**Definizione produzione netta e modalità di determinazione dei servizi ausiliari e delle perdite**

Ai sensi di quanto previsto dall'art. 2 del DM 18/12/2008, la produzione annua netta di un impianto, espressa in MWh, è la produzione annua lorda diminuita dell' energia elettrica assorbita dai servizi ausiliari e delle perdite nei trasformatori principali e delle perdite di linea fino al punto di consegna dell'energia alla rete elettrica con obbligo di connessione di terzi; l'energia elettrica assorbita dai servizi ausiliari, le perdite di linea e le perdite nei trasformatori principali sono valutate dal GSE nell'ambito della qualifica e potrebbero essere oggetto di determinazione mediante una quota forfettaria della produzione lorda.

#### <span id="page-5-1"></span>**CV relativi alla produzione anni 2013 – 2015**

L'art. 20, comma 2, del DM del 6 luglio prevede, relativamente al processo di emissione, che "*su richiesta del produttore il GSE rilascia, con frequenza trimestrale, certificati verdi sulla produzione del trimestre precedente, a partire dalle misure trasmesse mensilmente al GSE dai gestori di rete sulla base di un'apposita procedura pubblicata dal GSE*".

In considerazione di tale disposizione normativa, non sono più previste le modalità di emissione dei CV a preventivo, sulla base di garanzia sulla producibilità attesa o sulla base di garanzia fideiussoria, ad eccezione di particolari tipologie di impianti per i quali i Produttori non potranno

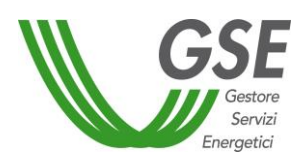

usufruire delle emissioni mensili: impianti alimentati a rifiuti e impianti ibridi (paragrafo [2.12](#page-22-2) e [2.13\)](#page-24-1).

Già a partire dall'anno 2013 è stata dunque effettuata, per gli impianti qualificati IAFR abilitati sul sistema ECV, un'emissione di CV su base mensile, compatibilmente con l'ottenimento delle misure dell'energia immessa in rete trasmesse dai gestori di rete ("GdR"), per gli impianti la cui produzione netta coincide con la produzione immessa in rete. Inoltre, i CV sono stati classificati, oltre che sulla base del l'anno, anche in relazione al trimestre di riferimento ai fini della corretta individuazione del periodo di produzione per il successivo ritiro.

Per maggiori dettagli in merito al tema del servizio di misura dell'energia elettrica prodotta si rimanda ai due seguenti provvedimenti emanati nel corso del 2014:

- DM Sviluppo Economico del 31 gennaio 2014 in materia di "*Disciplina dei controlli e delle sanzioni sugli impianti a fonti rinnovabili incentivati dal GSE"*, che affida al GSE l'attività di controllo sugli impianti incentivati, avvalendosi del supporto operativo fornito dai GdR, ai sensi di quanto previsto dall'art. 5 del DM, consistente nella verifica della tele-leggibilità dei contatori installati (comprensiva di eventuale sostituzione dei contatori tradizionali con quelli tele-leggibili) e nell'assunzione della responsabilità del servizio di misura dell'energia elettrica prodotta e immessa in rete,
- Delibera 595/2014/R/eel, che, disciplinando quanto riportato nel DM del 31 gennaio 2014, stabilisce che i GdR, entro il 31 dicembre 2015, assumano la responsabilità per la raccolta, validazione, registrazione e messa a disposizione delle misure dell'energia elettrica prodotta in esito al provvedimento.

Si ricorda che, ai sensi della richiamata Deliberazione 595/2014/R/eel, a partire dal 1° gennaio 2016 il GSE, attraverso il nuovo portale GRIN, erogherà gli incentivi esclusivamente sulla base dei dati di misura, relativi sia alla produzione lorda<sup>2</sup> che all'energia immessa in rete, trasmessi dal GdR. Per ulteriori informazioni è possibile far riferimento alle news pubblicate sul sito GSE il 29 settembre 2015 ed il 2 dicembre 2015.

# **Si precisa, inoltre, che su GRIN la prosecuzione dell'incentivazione potrà avvenire solo a valle della chiusura delle partite commerciali relative al conguaglio dei CV dell'anno 2015**.

Ai fini dell'ottenimento dei CV, i Produttori dovranno compilare la "richiesta di abilitazione" tramite la funzionalità dedicata presente sul portale web ECV. Nel caso di impianti per i quali si richieda

 $\overline{\phantom{a}}$ 

<sup>2</sup> Anche relativamente agli impianti a isola.

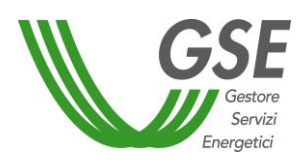

la prima emissione, il Produttore dovrà preventivamente accedere al portale web ECV e, attraverso la specifica funzionalità, compilare la "proposta di avvio incentivo" dove comunicare la data di entrata in esercizio commerciale.

Si sottolinea che, qualora la "richiesta di abilitazione" fosse stata già inviata (ad esempio per effettuare la proposta di emissione dell'anno 2012), non è necessario, per accedere all'incentivazione dei periodi successivi, compilarla nuovamente.

Si invitano i Produttori, per ciascun impianto qualificato nella propria disponibilità, a verificare comunque sulla scheda impianto presente nell'anagrafica del portale web ECV i dati caratteristici dell'impianto segnalando, mediante i canali ufficiali a disposizione, eventuali difformità. In particolare, rimandando al "Manuale d'uso di ECV" pubblicato sul sito internet del GSE nell'apposita sezione dedicata al "Rilascio e ritiro Certificati Verdi" per i dettagli operativi, si richiede di prestare attenzione al campo "tipo telemisura". Tale campo può contenere i seguenti valori: "telemisura da GMD", "lettura da Registri UTF" o "nessuna". Ad esempio in caso di Richiesta di abilitazione "inviata" e tipo telemisura "nessuna" si dovrà procedere contattando il GSE all'indirizzo email [gestionecv@cc.gse.it](mailto:gestionecv@cc.gse.it) o al numero di telefono 800.16.16.16.

Inoltre, per gli impianti alimentati da fonti rinnovabili non programmabili l'emissione dei CV è condizionata all'esito della verifica, da parte del GSE, circa gli adempimenti richiesti al Produttore ai fini dell'attuazione della deliberazione dell'Autorità per l'energia elettrica e il gas ARG/elt 4/10.

Nell'eventualità di inadempienza del Produttore riguardo alla gestione e all'esercizio dell'impianto di produzione, anche con riguardo all'informativa da rendere al GSE, la Società si riserva la facoltà di sospendere l'efficacia della qualifica IAFR e l'emissione dei CV.

#### <span id="page-7-0"></span>**Modalità di gestione chiusura partite commerciali annuali 2013 – 2015**

Vengono definite di seguito le modalità di chiusura delle partite commerciali relative ad ogni anno di produzione per il periodo 2013-2015.

Il GSE ha provveduto ai fini del conguaglio delle partite commerciali a classificare le diverse tipologie di impianti qualificati IAFR, sulla base delle informazioni riportate nella scheda impianto consultabile sul portale ECV, in **2 categorie** secondo lo schema di seguito riportato:

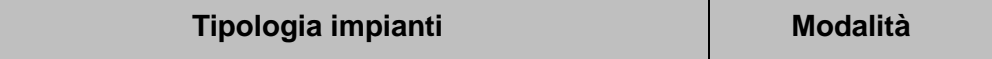

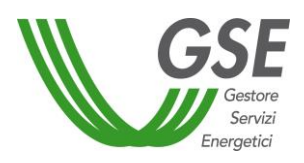

| Impianti:<br>Idroelettrici;<br>Eolici;<br>$\bullet$<br>Geotermoelettrici;<br>$\bullet$<br>Fotovoltaici:<br>Marini.<br>Le cui misure siano state trasmesse dal GdR ("Telemisura da<br>GMD" sulla scheda impianto).                                                                                                    | Conguaglio<br>Automatico<br>(modalità 1)  |
|----------------------------------------------------------------------------------------------------|-------------------------------------------|
| Tutti gli impianti non ricompresi nelle precedente categoria e, in<br>particolare:<br>Termoelettrici (anche ibridi);<br>$\bullet$<br>Cogenerazione abbinati al teleriscaldamento.<br>$\bullet$<br>o comunque, pur rientrando nella precedente casistica con<br>Conguaglio Automatico e aventi<br>il.<br>le<br>sequenti<br>caratteristiche:<br>Impianti con punto di connessione condiviso con altri<br>impianti alimentati dalla medesima fonte ("% SAPR" nella<br>scheda impianto diversa da 100);<br>Idroelettrici con sistemi di pompaggio;<br>$\bullet$<br>Misure trasmesse dal Produttore ("Lettura da registri UTF"<br>sulla scheda impianto). | Conguaglio a<br>Richiesta<br>(modalità 2) |

Tabella 2 - Classificazione degli impianti qualificati IAFR

Le suddette categorie saranno visibili sul portale ECV nell'apposita scheda impianto su ECV mediante il campo "Conguaglio" ove è riportata la dicitura "automatico" o "a richiesta" a seconda della tipologia prevista.

Si analizzano di seguito le **2 modalità** di gestione dei CV associate a ciascuna classificazione di impianto.

#### **2.4.1 Conguaglio automatico**

<span id="page-8-0"></span>Rientrano in questa categoria tutti gli impianti qualificati IAFR (Idroelettrici, eolici, fotovoltaici, marini e geotermoelettrici) le cui misure siano state trasmesse dal GdR competente e che abbiano ottenuto nel corso dell'anno di produzione di competenza i CV su base mensile.

Per gli impianti rientranti in questa categoria è prevista l'emissione dei CV su base mensile fino alla produzione del mese di novembre (incluso) e un conguaglio annuale basato sull'intera produzione annua. Si specifica che l'emissione dei CV relativi alla produzione del mese di dicembre è contestuale alla pubblicazione della proposta di conguaglio e alla sua successiva accettazione da parte del Produttore, al fine di recepire eventuali rettifiche anche sui mesi precedenti.

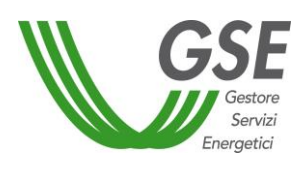

La pubblicazione della proposta di conguaglio viene effettuata dal GSE senza l'invio da parte del Produttore di ulteriore documentazione ed è visualizzabile sul portale ECV-web a partire dal mese di **febbraio dell'anno successivo a quello di competenza**.

Il Produttore, per poter chiudere la partita commerciale dell'anno e quindi accedere all'emissione CV per l'anno successivo, dovrà procedere, accedendo alla funzionalità di gestione del conguaglio, o accettando il conguaglio pubblicato, qualora quest'ultimo risulti coerente con il numero di CV effettivamente spettanti, o accettando il conguaglio con riserva su specifiche misure utilizzate nel calcolo (si veda il paragrafo [2.4.1.1\)](#page-9-1) o contestandolo (si veda il paragrafo [2.4.1.2\)](#page-10-1). In caso di contestazione il Produttore dovrà effettuare una "richiesta di conguaglio", esclusivamente per via telematica tramite il portale web ECV, secondo le modalità descritte nel successivo paragrafo [2.4.2.](#page-11-1)

Si evidenzia che anche in presenza di un conguaglio pari a zero, si dovrà procedere con una gestione del conguaglio pubblicato (accettandolo, accettandolo con riserva o contestandolo) al fine di poter consentire, ove spettante, l'erogazione degli incentivi per i periodi successivi.

In caso di variazioni delle condizioni circa la cumulabilità degli incentivi ai sensi dei Decreti di riferimento applicabili (come ad esempio quello del 18 dicembre 2008) i Produttori devono trasmettere l'apposita dichiarazione, redatta secondo il modello standard "Allegato 8.1.2", esclusivamente a mezzo PEC all'indirizzo [direzione.contratti@pec.gse.it](mailto:direzione.contratti@pec.gse.it) da un indirizzo di posta elettronica certificata.

Il GSE si riserva comunque la facoltà di richiedere per approfondimenti tutta la documentazione necessaria al fine di procedere con l'emissione dei CV.

#### <span id="page-9-1"></span><span id="page-9-0"></span>**2.4.1.1 Accettazione conguaglio automatico con riserva (contestazione misure)**

Laddove, all'interno del conguaglio automatico pubblicato dal GSE, si evidenzino delle difformità nelle singole misure mensili di produzione netta, utilizzate al fine di determinare il quantitativo di CV su base annuale spettante, a partire dall'anno 2015, sarà possibile per il Produttore accettare comunque il conguaglio "con riserva". Tale modalità, permettendo al Produttore di ottenere i CV relativi al mese di dicembre ed accedere all'emissione degli stessi CV per il periodo successivo, consente di operare una segnalazione diretta sull'effettiva causa dello scostamento fra le emissioni attese e quelle calcolate dal GSE, andando quindi a specificare direttamente sul portale la o le singole misure mensili difformi a quanto rilevato.

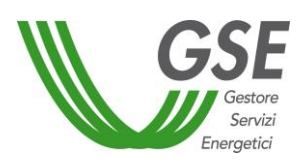

Il Produttore potrà quindi sospendere la chiusura della partita commerciale dell'anno nell'attesa che vengano eventualmente rettificate dal GdR le misure di energia immessa o prodotta.

# <span id="page-10-1"></span><span id="page-10-0"></span>**2.4.1.2 Contestazione conguaglio automatico (contestazione algoritmo di calcolo)**

Nel caso in cui, pur riscontrando la correttezza delle misure di produzione netta, si rilevino delle difformità (in difetto o in eccesso) nel numero di CV emessi, i Produttori devono contestare il conguaglio pubblicato dal GSE procedendo successivamente con l'inserimento della "richiesta di conguaglio" **esclusivamente** attraverso il portale web ECV.

Il Produttore dovrà pertanto accedere alla sezione "Prop. Emissione" > "Proposte Conguaglio" e, utilizzando le apposite funzionalità indicate sul "Manuale Utente", contestare la proposta ed inserire la nuova richiesta di conguaglio allegando la seguente documentazione:

- Richiesta di conguaglio (secondo il modello standard Allegato 8.1.1 "Richiesta di conguaglio ordinario");
- Dichiarazione annuale di consumo (UTF) accompagnata da ricevuta inserimento dati su portale Agenzie delle Dogane e dei Monopoli con certificato di esito oppure Dichiarazione sostitutiva attestante la produzione di energia lorda (per impianti con P<20 kW), secondo il modello standard "Allegato 8.1.3";
- Fotocopia documento del rappresentante legale in corso di validità;
- Dichiarazione di non cumulo degli incentivi, solo qualora siano cambiate le condizioni precedentemente attestate (secondo il modello standard "Allegato 8.1.2");
- Eventuali altri allegati di supporto.

La richiesta di conguaglio presentata sarà valutata dal GSE, compatibilmente con le altre richieste pervenute, entro il trentesimo giorno dalla data di ricevimento. Il GSE provvederà a valutare la richiesta e ad emettere i CV eventualmente spettanti ovvero, in caso di anomalie e/o incongruenze nella compilazione della richiesta, provvederà a respingerla, indicandone le motivazioni, rendendo possibile al Produttore un nuovo caricamento delle informazioni sul portale web ECV.

Si precisa che in presenza di misure trasmesse dal Gestore di Rete, soggetto all'uopo identificato dal DM 6 luglio 2012, l'acquisizione della dichiarazione annuale di consumo rappresenta esclusivamente un'ulteriore modalità di confronto e analisi della richiesta effettuata e non sostituisce le misure già inviate dal GdR.

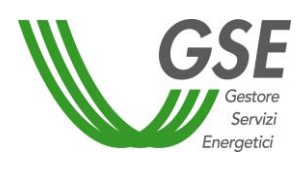

In assenza della presentazione di una corretta richiesta di conguaglio, il Produttore non potrà accedere all'erogazione degli incentivi per i periodi successivi.

Di seguito si riporta il diagramma di flusso del processo di gestione dei conguagli automatici.

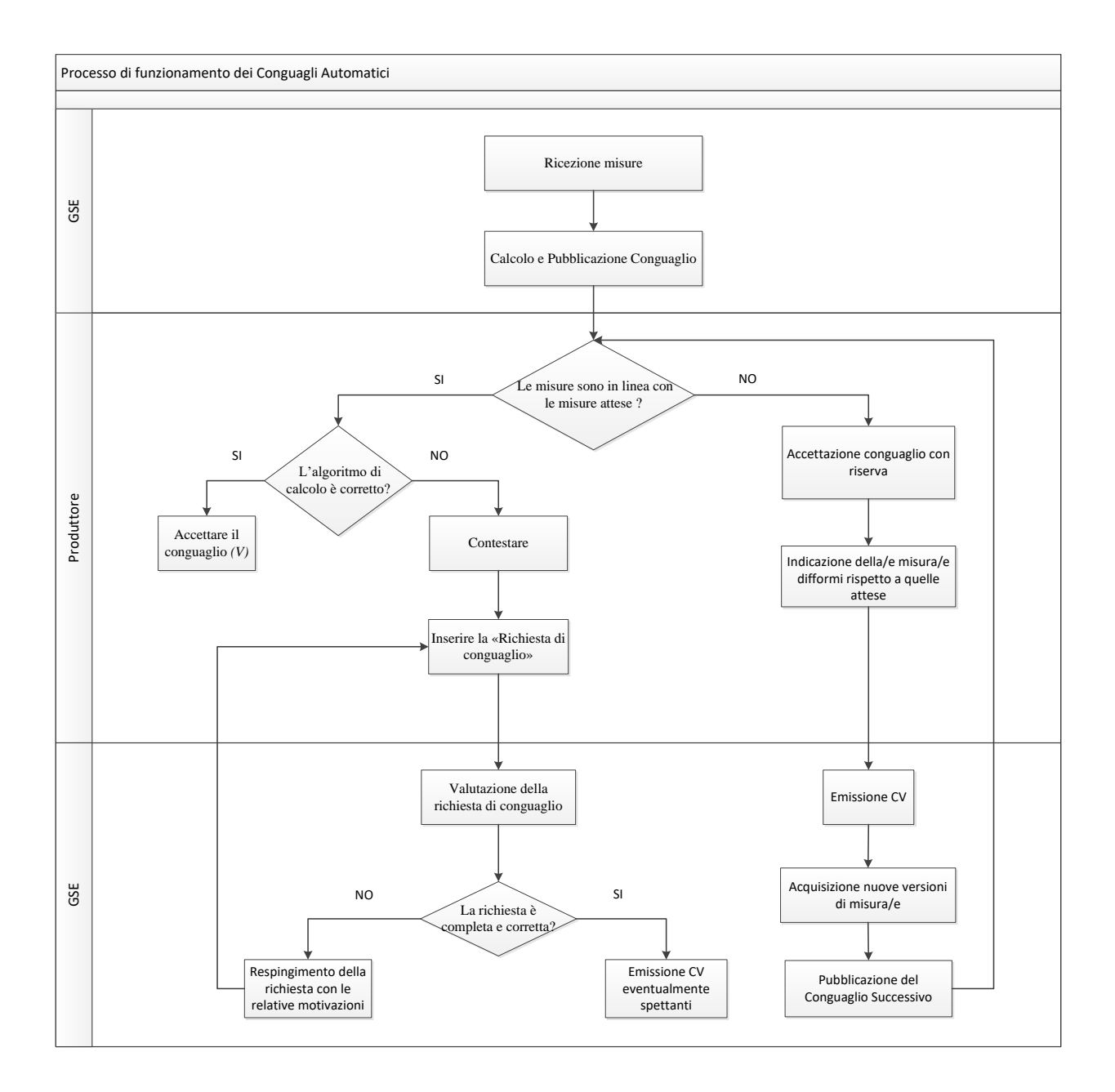

#### **2.4.2 Conguaglio a richiesta**

<span id="page-11-1"></span><span id="page-11-0"></span>Rientrano in questa categoria tutti gli impianti IAFR aventi almeno uno dei seguenti requisiti:

- Termoelettrici (biomassa, biogas e bioliquidi sostenibili);
- Termoelettrici alimentati a rifiuti;
- Ibridi termoelettrici;

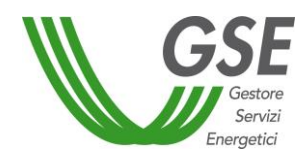

- Cogenerazione abbinati al teleriscaldamento;
- Idroelettrici a pompaggio;
- Impianti che condividono il punto di connessione alla rete con altri impianti di produzione elettrica alimentati dalla medesima fonte la cui % SAPR sia diversa da 100.
- Impianti con tipo telemisura: "Lettura da registri UTF".

Si ricorda che è possibile verificare le suddette caratteristiche e la relativa modalità di gestione del conguaglio nell'apposita scheda impianto disponibile sul portale ECV.

Per questa categoria il GSE, nel caso di emissione dei CV mensili, prevede l'emissione dei CV fino al mese di novembre (incluso) e un conguaglio annuale basato sull'intera produzione annua. Si specifica che l'emissione dei CV relativi alla produzione del mese di dicembre sarà contestuale all'effettuazione del conguaglio.

Il conguaglio sarà effettuato dal GSE previo invio, esclusivamente attraverso il portale web ECV, da parte del Produttore di un'apposita richiesta corredata della documentazione indicata al successivo paragrafo.

È possibile effettuare richiesta di conguaglio esclusivamente tramite portale web ECV entro **il 31 maggio 2016**, ad eccezione delle richieste che non potevano essere presentate per motivi non imputabili al Produttore. In tal caso si richiede al Produttore di indicare la motivazione del suddetto ritardo con apposita documentazione di supporto. L'invio ingiustificato delle richieste di emissione oltre la data indicata, salvo motivi non imputabili al Produttore, non garantisce l'accreditamento dei CV entro i 30 giorni successivi all'invio.

Le richieste di conguaglio presentate entro il 31 maggio 2016 saranno valutate dal GSE entro il trentesimo giorno dalla data di ricevimento. Il GSE provvederà a valutare la richiesta e ad emettere i CV eventualmente spettanti ovvero, in caso di anomalie e/o incongruenze nella compilazione della richiesta, provvederà a respingerla, indicandone le motivazioni, rendendo possibile al Produttore un nuovo caricamento delle informazioni sul portale web ECV.

In particolare, si evidenzia che i Produttori, che entro il 31 gennaio 2016, pur avendone facoltà, non abbiano provveduto a trasmettere i registri mensili di produzione nel corso del 2015 (come previsto per l'emissione dei CV fino alle competenze dell'anno 2015), saranno oggetto di valutazione solo al termine dell'effettuazione delle richieste di conguaglio pervenute dagli altri Operatori che abbiano rispettato i termini previsti.

**Si segnala, inoltre, che pur essendo possibile il caricamento dei registri di produzione del mese di dicembre 2015, l'effettiva emissione dei CV del mese di dicembre verrà effettuata**

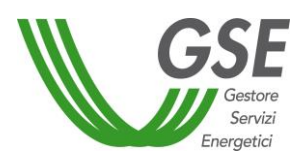

# **contestualmente al conguaglio dell'anno. Per tale ragione sarà necessario procedere, in ogni caso, con l'effettuazione della proposta di conguaglio.**

In assenza della presentazione di una corretta richiesta di conguaglio, il Produttore non potrà accedere all'erogazione degli incentivi per i periodi successivi.

Si ricorda che la richiesta di conguaglio deve essere effettuata anche in caso di un numero di CV spettanti pari a zero.

# **2.4.2.1 Modalità di presentazione della proposta di conguaglio**

<span id="page-13-0"></span>Accedendo al portale alla sezione "Proposte Emissione" > "Proposte Conguaglio", dovrà essere effettuata la richiesta di conguaglio fornendo la documentazione prevista a seconda della tipologia della fonte di alimentazione e di potenza dell'impianto incentivato, riepilogata sinteticamente nel prospetto seguente:

|                                               |              | Richiesta di conguaglio |                                                                                    |                                                 | % da                                                         |                                                             | quantità<br>Sostenibili |                             |                   |
|-----------------------------------------------|--------------|-------------------------|------------------------------------------------------------------------------------|-------------------------------------------------|--------------------------------------------------------------|-------------------------------------------------------------|-------------------------|-----------------------------|-------------------|
| Impianto                                      | Potenza      |                         | inserimento Agenzia Dogane<br>consumo (UTF) + Ricevuta<br>Dichiarazione annuale di | produzione energia Lorda<br>Dichiarazione Sost. | Dichiarazione Sost. Non<br>supero del 5% da fonte<br>fossile | fonte fossile + relazione<br>Dichiarazione Sost.<br>tecnica | Fotocopia documento     | Dichiarazione<br>Bioliquidi | Pellets e cippato |
| Marino, idrico, eolico,<br>geotermoelettrico, | $> 20$ kW    |                         |                                                                                    |                                                 |                                                              |                                                             |                         |                             |                   |
| fotovoltaico                                  | $\leq$ 20 kW |                         |                                                                                    |                                                 |                                                              |                                                             |                         |                             |                   |
| <b>Biomasse Solide</b>                        | $> 20$ kW    |                         |                                                                                    |                                                 |                                                              |                                                             |                         |                             |                   |
| <b>Biomasse Solide</b>                        | $\leq$ 20 kW |                         |                                                                                    |                                                 |                                                              |                                                             |                         |                             |                   |
| <b>Biogas</b>                                 | Qualsiasi    |                         |                                                                                    |                                                 |                                                              |                                                             |                         |                             |                   |
| Bioliquidi                                    | $> 20$ kW    |                         |                                                                                    |                                                 |                                                              |                                                             |                         |                             |                   |
| Bioliquidi                                    | $\leq$ 20 kW |                         |                                                                                    |                                                 |                                                              |                                                             |                         |                             |                   |
| Rifiuti e Ibridi                              | Qualsiasi    |                         |                                                                                    |                                                 |                                                              |                                                             |                         |                             |                   |

Tabella 3 - Documentazione da fornire per impianti di categoria 2

L'elenco riportato è da intendersi a mero titolo indicativo e non esaustivo. Per maggiori chiarimenti circa la documentazione richiesta e per le procedure da seguire per ciascuna tipologia di impianto si rimanda agli appositi paragrafi contenenti la specifica documentazione da fornire.

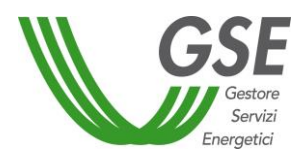

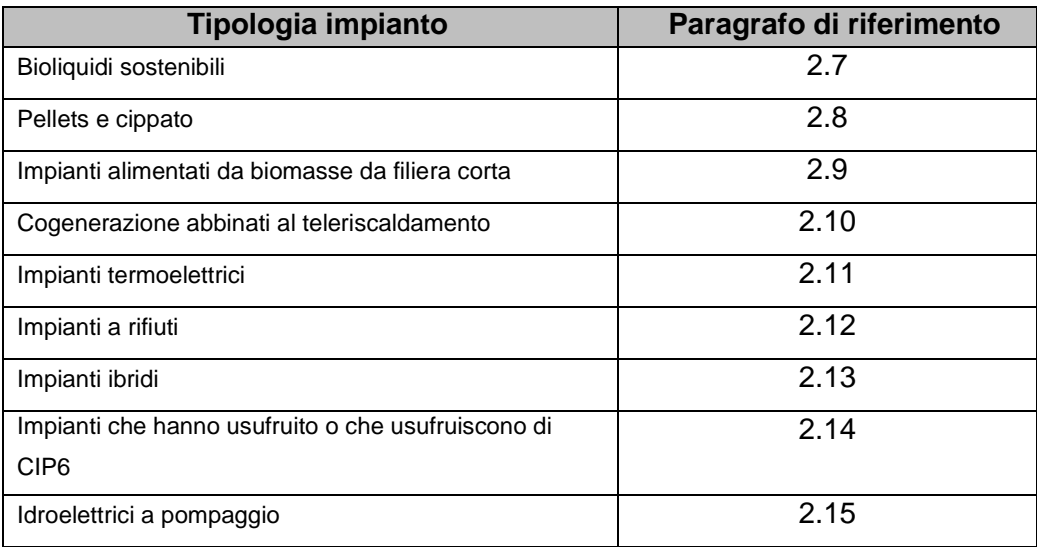

Tabella 4 - Paragrafi di riferimento per alcune tipologie di impianto

Si ricorda che, al fine di poter consentire, ove spettante, l'erogazione degli incentivi per i periodi successivi, la richiesta di conguaglio deve essere effettuata anche:

- con energia incentivata annua pari a zero;
- per tutti gli impianti che hanno ricevuto CV nel corso dell'anno di riferimento;
- nel caso di un conguaglio pari a zero.

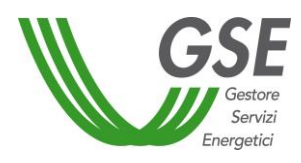

# <span id="page-15-0"></span>**Sintesi modalità di conguaglio**

Nella tabella sottostante sono riepilogate le modalità di gestione:

| <b>Classificazione</b>           | Tipologia impianti                                                                                                    | Riepilogo modalità                                                                                                    |
|----------------------------------|----------------------------------------------------------------------------------------------------|----------------------------------------------------------------------------------------------------|
| Conguaglio<br><b>Automatico</b>  | Impianti:<br>Idroelettrici;<br>Eolici;<br>Geotermoelettrici;<br>$\bullet$<br>Fotovoltaici;<br>Marini.<br>Le cui misure siano state trasmesse da<br>GdR ("Telemisura da GMD" sulla scheda<br>impianto).                                                                                                    | $\triangleright$ Il Produttore riceve i CV fino al mese di<br>novembre incluso (il mese di dicembre è<br>compreso nel conguaglio);<br>> Il conguaglio viene pubblicato dal GSE senza<br>l'invio da parte del Produttore di ulteriore<br>documentazione e verrà pubblicato sul<br>portale ECV-web a partire dal mese di<br>febbraio dell'anno successivo;<br>> Il Produttore deve accettare, anche con<br>riserva, il conguaglio per poter chiudere la<br>partita commerciale dell'anno di competenza<br>e poter ottenere, l'incentivo spettante per gli<br>anni successivi;<br>> Il Produttore può eventualmente richiedere<br>un diverso valore rispetto a quello proposto,<br>l'algoritmo<br>di<br>calcolo,<br>contestando<br>accedendo al portale ed effettuando la<br>richiesta di conguaglio;<br>> Il GSE da seguito alla richiesta entro 30<br>giorni dal caricamento. |
| Conguaglio a<br><b>Richiesta</b> | Tutti gli impianti non ricompresi nelle<br>precedente categoria e, in particolare:<br>Termoelettrici (anche ibridi);<br>Cogenerazione<br>abbinati<br>al<br>teleriscaldamento.<br>rientrando<br>nella<br>comunque,<br>pur<br>o<br>precedente categoria aventi le seguenti<br>caratteristiche:<br>Impianti con punto di connessione<br>$\bullet$<br>condiviso con altri impianti alimentati<br>dalla medesima fonte ("% SAPR"<br>nella scheda impianto diversa da<br>$100$ :<br>Idroelettrici con sistemi di<br>pompaggio;<br>Misure trasmesse dal Produttore<br>("Lettura da registri UTF" sulla<br>scheda impianto). | $\triangleright$ Il Produttore riceve i CV fino al mese di<br>novembre incluso (il mese di dicembre è<br>compreso nel conguaglio);<br>> Il Produttore a partire primo febbraio<br>dell'anno successivo effettua richiesta di<br>conguaglio al GSE mediante portale ECV,<br>inviando l'apposita documentazione;<br>> Il GSE valuta la richiesta entro 30 giorni dal<br>caricamento e fornisce un esito tramite<br>portale ECV al Produttore;<br>$>$ 11<br>deve<br>Produttore<br>necessariamente<br>effettuare la richiesta di conguaglio per poter<br>chiudere la partita commerciale dell'anno di<br>competenza e poter ottenere, l'incentivo<br>spettante per gli anni successivi;                                                                                                    |

Tabella 5 - Riepilogo modalità di conguaglio

**Si ricorda che la chiusura della partita commerciale è sempre necessaria, anche nei casi in cui il periodo di incentivazione sia terminato in corso d'anno, dovranno pertanto essere accettati i conguagli pubblicati nei casi in cui questi ultimi fossero automatici, e dovranno** 

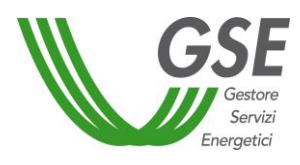

# **essere presentate le richieste di conguaglio inerenti all'ultimo anno di incentivazione, pena il recupero da parte del GSE dei CV emessi in modalità mensile.**

Si evidenzia che le richieste di emissione inviate avvalendosi di canali di comunicazione diversi da quello previsto, quali, in via esemplificativa, posta raccomandata, posta certificata, mail e fax, non potranno essere prese in considerazione.

Il GSE si riserva comunque la facoltà di richiedere per approfondimenti tutta la documentazione necessaria al fine di procedere con l'emissione dei CV.

#### <span id="page-16-0"></span>**Conguaglio successivo**

Il GSE provvede, nei casi in cui si rendessero necessarie rettifiche al numero di CV emessi in fase di conguaglio annuale, a causa ad esempio di aggiornamenti di misure pervenute successivamente all'approvazione del conguaglio e di revisioni dell'algoritmo, all'effettuazione di un'ulteriore emissione denominata "conguaglio successivo". Sulla base della classificazione della tipologia di impianto è previsto un diverso iter di riconoscimento, similmente a quanto avviene in fase di conguaglio. Infatti, nei casi di impianti con conguaglio automatico, il GSE provvederà alla pubblicazione del nuovo valore annuale di CV spettanti, con l'evidenza della variazione rispetto alla precedente emissione, che il Produttore potrà "accettare", "accettare con riserva" o "contestare" secondo le modalità precedentemente descritte. Nel caso, invece, di impianti con conguaglio a richiesta, il conguaglio successivo sarà effettuato d'ufficio dandone evidenza attraverso la specifica comunicazione di eventuale aggiunta o storno dei CV. Il Produttore in questi casi potrà procedere con l'eventuale contestazione attraverso l'invio di una e-mail all'indirizzo [gestioneCV@cc.gse.it.](mailto:gestioneCV@cc.gse.it)

La presenza di conguagli successivi automatici non accettati o in fase di lavorazione, inibisce l'erogazione degli incentivi per i periodi successivi, a garanzia del completo eventuale recupero dell'incentivo dovuto.

#### <span id="page-16-2"></span><span id="page-16-1"></span>**Bioliquidi sostenibili**

L'articolo 38 comma 1 del D.lgs. 28/11, in attuazione della direttiva europea 2009/28/CE, introduce il principio della sostenibilità dei bioliquidi specificando che, a decorrere dal 1° gennaio 2012, i bioliquidi utilizzati per la produzione di energia elettrica possono accedere agli strumenti di sostegno destinati alla produzione di energia elettrica da fonti rinnovabili solo se rispettano i criteri di sostenibilità di cui al provvedimento di attuazione della Direttiva 2009/30/CE del Parlamento europeo e del Consiglio, del 23 aprile 2009 (decreto legislativo n. 55 del 31 marzo

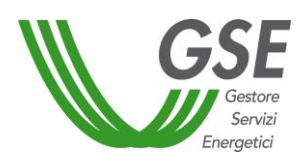

2011). Il successivo Decreto interministeriale del 23 gennaio 2012 e ss.mm.ii, ha introdotto le modalità di funzionamento del Sistema nazionale di certificazione della sostenibilità dei bioliquidi.

Si specifica che, secondo quanto disposto dall'articolo 13 comma 1-bis del DM 23 gennaio 2012, le partite di bioliquidi prodotte nel 2010, 2011 ovvero prodotte nel 2012 (con materie prime raccolte e materie intermedie prodotte nel 2009, 2010, 2011 e nel 2012 che vengano cedute entro il 31 dicembre 2012), anche se utilizzate a partire dal 1° gennaio 2013, risultano sostenibili purché l'Operatore economico dimostri all'utilizzatore, entro il 31 dicembre 2012, di essere in possesso del certificato di conformità dell'azienda rilasciato nell'ambito del Sistema nazionale di certificazione ovvero di analogo documento rilasciato nell'ambito di un sistema volontario o di un accordo ivi previsto.

Al fine di beneficiare degli incentivi, i Produttori sono tenuti a trasmettere al GSE, nel rispetto dei modelli allegati, la seguente documentazione all'atto della richiesta di conguaglio:

- una dichiarazione a consuntivo (Allegato 8.2.3) con cui il Produttore dichiara se tutte le partite di bioliquidi utilizzate sono ritenute sostenibili ai sensi del DM 23 gennaio 2012, anche con riferimento al periodo transitorio, oppure se solo una quota parte è ritenuta sostenibile (si sottolinea che tale dichiarazione dovrà essere inviata anche nel caso di invio mensile, riportando il dato aggregato annuale);
- modello integrativo sui bioliquidi sostenibili (Allegato 8.2.4) redatto per finalità informative, statistiche e per l'effettuazione di controlli retrospettivi, anche a campione, considerando quanto previsto anche dal D.lgs. 28/11. Tali informazioni vanno fornite per ogni insieme di partite omogenee per composizione e sostenibilità, vanno obbligatoriamente trasmesse insieme alla dichiarazione di cui al precedente punto di cui costituiscono parte integrante ed inviate in copia alla casella mail [sostenibilita@gse.it.](mailto:sostenibilita@gse.it)

Si precisa che l'utilizzo di bioliquidi sostenibili rappresenta un requisito per l'ottenimento degli incentivi e che il mancato invio dei dati o delle dichiarazioni, rese in autocertificazione, comporterà la sospensione dell'erogazione degli stessi.

Si precisa inoltre che le sole dichiarazioni da presentare a consuntivo per l'utilizzo di bioliquidi sostenibili potranno essere rese disponibili secondo le modalità previste per la richiesta di conguaglio annuale degli stessi Certificati Verdi (ovvero allegandole alla richiesta dematerializzata di conguaglio attraverso il portale web ECV).

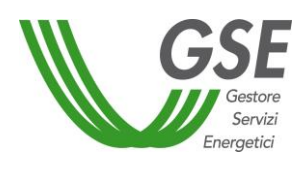

Per quanto riguarda le novità introdotte dall'articolo 5 comma 7-bis della Legge n. 98 del 2013 recante la conversione del Decreto Legge n. 69 del 21 giugno 2013 (c.d. "DL Fare"), così come modificato dalla Legge di Stabilità 2014, si rimanda alle specifiche istruzioni operative pubblicate sul sito internet del GSE il 15 gennaio 2014. Il GSE si riserva la facoltà di richiedere, anche in fase di valutazione del conguaglio annuale, per gli impianti alimentati a bioliquidi aderenti all'opzione di cui al DL Fare, ulteriore documentazione ritenuta necessaria per la definizione puntuali della produzione dei vari periodi oggetto di differente coefficiente moltiplicativo per l'incentivazione (quali ad esempio registri di produzione mensili e attestazioni infrannuali circa l'utilizzo dei bioliquidi sostenibili).

#### <span id="page-18-1"></span><span id="page-18-0"></span>**Pellets e cippato**

Per gli impianti alimentati da biomassa, in forma di pellet o di cippato, entrati in esercizio a decorrere dal 29 marzo 2012, in base a quanto disposto dal punto 2 dell'allegato 2 del D.Lgs 28/2011, l'accesso agli incentivi è vincolato al rispetto della conformità di detti combustibili alle classi di qualità A1 e A2, definite rispettivamente nelle norme UNI EN ISO 17225-2 (pellet) e UNI EN ISO 17225-4 (cippato).

Il D.Lgs 28/2011 si applica ai generatori di calore con potenza termica fino a 500 kW, a prescindere dall'utilizzo del calore prodotto (per produzione di energia elettrica o termica).

I Produttori titolari di impianti ricadenti nelle fattispecie sopra richiamate, oggetto di incentivazione da parte del GSE (ad esempio attraverso l'emissione di Certificati Verdi), devono pertanto acquisire e tenere a disposizione tutta la documentazione comprovante l'utilizzo di pellet e di cippato conformi alle classi di qualità A1 e A2, sia nel caso in cui la biomassa venga preparata in forma di pellet o cippato dallo stesso Operatore elettrico che la utilizza per la produzione di energia elettrica, sia nel caso in cui il pellet o cippato venga acquistato da un fornitore esterno (che dovrà in tal caso rendere disponibile all'acquirente documentazione di accompagnamento idonea a dimostrare la conformità del prodotto).

Al fine di consentire al GSE la determinazione degli incentivi da riconoscere, i Produttori che accedono ai meccanismi di incentivazione sono pertanto tenuti a trasmettere allo stesso GSE, all'atto della richiesta di conguaglio, una dichiarazione a consuntivo della quantità totale di pellet e/o cippato utilizzata nell'anno n e quella conforme alle classi di qualità A1/A2 (Allegato 8.3.3).

I Produttori che non abbiano utilizzato esclusivamente pellet e/o cippato conforme alle classi di qualità A1/A2 e che stiano già ricevendo incentivi sono comunque tenuti a darne tempestiva comunicazione al GSE.

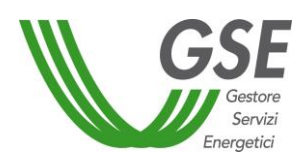

Si precisa che le sole dichiarazioni da presentare a consuntivo potranno essere rese disponibili secondo le modalità previste per la richiesta di conguaglio annuale degli stessi Certificati Verdi (ovvero allegandoli alla richiesta dematerializzata di conguaglio attraverso il portale web ECV).

#### <span id="page-19-1"></span><span id="page-19-0"></span>**Emissione CV da filiera corta**

In applicazione di quanto disposto dal Decreto del Ministero delle Politiche Agricole Alimentari e Forestali ("MIPAAF") del 2 marzo 2010, per gli impianti alimentati da biomassa da filiera corta il GSE riconosce, in acconto e salvo conguaglio, un numero di CV ottenuto moltiplicando l'energia incentivabile per il coefficiente di cui alla riga 6 (biomasse) o quello di cui alla riga 8 (biogas) della Tabella 2 della Legge 24 dicembre 2007, n. 244 e s.m.i..

Ciò premesso, per il rilascio dei CV agli impianti alimentati a biomassa/biogas da filiera, il coefficiente moltiplicativo di cui alla riga 7 della succitata tabella è applicato solo in fase di conguaglio (o di eventuale conguaglio successivo) ed esclusivamente a valle della comunicazione, inerente l'esito sulla verifica delle quantità di biomassa da filiera corta utilizzata dal Produttore nel corso dell'anno solare precedente, che il MIPAAF è tenuto ad inviare al GSE ai sensi dell'articolo 4, comma 3 del DM 2 marzo 2010.

A tal fine il Produttore, ai sensi dell'articolo 3, comma 1, lettera a) del DM 2 marzo 2010, è tenuto ad inviare al MIPAAF, secondo le tempistiche indicate nelle circolari pubblicate da parte del medesimo Ministero, per ciascun anno di incentivo, la documentazione indicata nell'Allegato 1 del suddetto DM in relazione a ciascuna tipologia di biomassa utilizzata.

Ai sensi di quanto previsto nel suddetto Decreto, così come modificato dal DM 6 agosto 2015, il MIPAAF entro il 31 maggio dell'anno successivo a quello di produzione, a valle della verifica della documentazione ricevuta attraverso le proprie procedure di controllo, ne comunica l'esito al GSE.

Il coefficiente moltiplicativo di cui alla riga 7 della tabella 2 della Legge 24 dicembre 2007, n. 244 si applica alle centrali che utilizzano anche tipologie di fonti diverse dalle biomasse di filiera, ivi incluse le centrali ibride, limitatamente alla sola quota di energia elettrica incentivata imputabile alla biomassa da filiera corta.

Gli impianti alimentati da biomassa da filiera, entrati in esercizio in data successiva al 30 giugno 2009, che hanno ricevuto incentivi pubblici di natura nazionale, regionale, locale o comunitaria in conto capitale o conto interessi con capitalizzazione anticipata, non eccedenti il 40% del costo dell'investimento, non possono richiedere CV mensilmente a partire dall'anno 2013, in quanto il mancato raggiungimento di una quota di biomassa da filiera pari almeno all'80% del totale della biomassa utilizzata comporterebbe la decadenza della qualifica IAFR e del conseguente diritto al ricevimento dei CV. Per tali impianti il GSE può rilasciare i CV solo a conguaglio successivo,

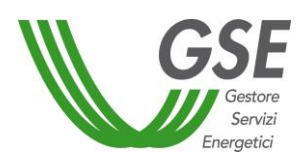

successivamente alla comunicazione degli esiti delle verifiche dei requisiti del MIPAAF di cui all'articolo 4, comma 3 del DM 2 marzo 2010.

Gli impianti termoelettrici alimentati da biomasse da filiera corta sono tenuti all'effettuazione del conguaglio a richiesta. Tale conguaglio potrà essere richiesto anche per l'applicazione del solo coefficiente ordinario spettante per la produzione netta incentivabile. I Produttori potranno in seguito richiedere al GSE un conguaglio successivo di Certificati Verdi da filiera corta anche a valle dell'ottenimento della certificazione e dell'invio al GSE da parte del MiPAAF della comunicazione ufficiale relativa ai quantitativi di biomasse impiegate per la produzione di energia elettrica ai sensi del DM 2/3/2010. Il GSE, dopo aver ricevuto la comunicazione ufficiale del MiPAAF comunica ai Produttori tramite il proprio sito la data a partire dalla quale è possibile effettuare la richiesta. La documentazione deve essere inviata utilizzando gli specifici modelli predisposti ed è relativa alla:

- 1. richiesta di emissione di CV da filiera corta (Allegato 8.4.1);
- 2. copia del verbale di sopralluogo rilasciato ai sensi del DM 2/3/2010 per l'accertamento della tracciabilità delle biomasse;
- 3. autocertificazione delle caratteristiche tecniche della materia prima e del processo di produzione di energia elettrica (generalmente rappresentato dall'Allegato A dell'annuale circolare MiPAAF);
- 4. dichiarazione sostitutiva di atto notorio recante i dati sull'energia lorda prodotta, i quantitativi totali di biomassa impiegati e i quantitativi totali di biomassa certificata dal MiPAAF impiegata in impianto nell'anno di riferimento (Allegato 8.4.2);
- 5. copia dei registri di produzione dell'energia elettrica per tutti i mesi del periodo di riferimento;
- 6. fotocopia di un documento d'identità in corso di validità del richiedente.

Tale documentazione è ulteriore rispetto a quella, da caricare sul portale web ECV, relativa alla proposta di conguaglio dell'anno.

La documentazione dovrà essere trasmessa all'indirizzo *info@pec.gse.it*, avendo cura di inserire per conoscenza l'indirizzo email [CVfilieracorta@gse.it](mailto:CVfilieracorta@gse.it) inserendo quale oggetto della email:

*"Filiera Corta - Ragione Sociale ……. - IAFR ………".*

La richiesta, nel caso di utilizzo/accantonamento di giacenze o di particolari condizioni inerenti le biomasse impiegate, potrà essere accompagnata da una apposita relazione esplicativa.

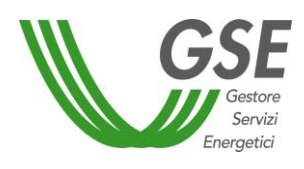

Le medesime modalità di richiesta dell'incentivo a conguaglio andranno seguite dai Produttori relativamente agli impianti qualificati IAFR il cui periodo di incentivo (dodici anni) è definito dall'articolo 10 comma 1, lettera b) del DM 18 dicembre 2008 e per i quali sono previsti ulteriori quattro anni di incentivo, in misura corrispondente al 60% dell'energia elettrica incentivata, risultante in ciascuno dei predetti quattro anni, ascrivibile ad alimentazione da biomasse da filiera.

#### <span id="page-21-1"></span><span id="page-21-0"></span>**Emissione CV\_TLR - CV per impianti di cogenerazione abbinati al teleriscaldamento**

Per gli impianti di cogenerazione abbinati al teleriscaldamento l'emissione dei CV può avvenire solo a conguaglio utilizzando l'apposita funzionalità di richiesta conguaglio disponibile sul portale web ECV. Per questa tipologia impiantistica infatti non è prevista un'emissione mensile in quanto la lavorazione è basata su dati rilevati con periodicità annuale e sulla verifica del rispetto dei requisiti previsti dalla Delibera AEEG n. 42/02. Il numero di CV viene determinato tenendo conto del valore della produzione netta riconosciuto per la specifica categoria di intervento nella fase di qualifica. il Produttore dovrà inviare la seguente documentazione:

- lettera di accompagnamento specificatamente predisposta (Allegato 8.1.6);
- dichiarazione sostitutiva di atto di notorietà nella quale si attesta di non incorrere nel divieto di cumulo degli incentivi, da inviare nel solo caso in cui siano variate le condizioni precedentemente comunicate (Allegato 8.1.7);
- copia della dichiarazione annuale di consumo, già inviata telematicamente all'Agenzia delle Dogane, corredata di copia del "dettaglio pratica" disponibile sul sito dell'Agenzia delle Dogane nella sezione operazioni su file > informazioni sui file > dettaglio pratica dalla quale si evince l'esito positivo di invio ed il numero di registrazione della dichiarazione (vedi fac- simile Allegato 8.1.4);
- documentazione tecnica per il riconoscimento di cogenerazione (si rimanda all'Allegato 2 alla Procedura di qualificazione degli impianti di cogenerazione abbinati al teleriscaldamento);
- dichiarazione sostitutiva di atto di notorietà attestante l'effettiva quota di energia termica "H" utilizzata per il teleriscaldamento (Allegato 8.1.8);
- documentazione tecnica comprendente l'elenco degli utenti e le utenze finali allacciati alla rete di teleriscaldamento con l'indicazione per ciascuna voce del quantitativo di energia termica fatturato e misurato, nonché l'indicazione della quantità di energia termica fornita da fonti di calore non cogenerative che deve essere detratta ai fini della determinazione dell'energia termica effettivamente utilizzata per il teleriscaldamento.

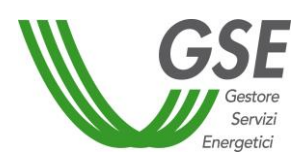

Si rammenta che l'emissione dei CV-TLR avviene entro il termine di sessanta giorni dal ricevimento della richiesta di conguaglio completa da parte del Produttore e a valle dell'espletamento delle verifiche circa il rispetto dei requisiti previsti dalla Delibera AEEG n. 42/02 da effettuare tramite il portale web RICOGE.

Si evidenzia dunque che l'invio della documentazione relativa alla Delibera AEEG n. 42/02 non deve essere effettuato sul portale web ECV ma esclusivamente attraverso le funzionalità dello specifico portale RICOGE entro le tempistiche previste (entro il 31 marzo dell'anno successivo a quello per il quale si richiede il riconoscimento).

#### <span id="page-22-3"></span><span id="page-22-0"></span>**Ulteriori disposizioni circa le attestazioni da parte dei Produttori per gli impianti termoelettrici**

Per gli impianti termoelettrici la produzione di energia elettrica imputabile alle fonti rinnovabili è calcolata sottraendo alla produzione totale la parte ascrivibile alle altre fonti convenzionali di energia nelle condizioni effettive di esercizio dell'impianto, considerando una franchigia del 5% del totale. A tal fine, la richiesta di conguaglio dei CV deve essere accompagnata da apposita dichiarazione sostitutiva di atto di notorietà del Produttore attestante la percentuale della produzione totale attribuibile alle fonti convenzionali, ai fini della verifica del rispetto del limite del 5% (Allegato 8.1.5). Nel caso di superamento della franchigia del 5% dovrà essere allegata relazione tecnica di valutazione dell'energia imputabile alla fonte rinnovabile, utile ai fini del calcolo della % indicata nella dichiarazione.

Per quanto concerne gli impianti alimentati da biomasse, nella medesima dichiarazione, il Produttore deve confermare la piena corrispondenza della tipologia di biomasse utilizzate con quanto identificato all'atto della qualifica dell'impianto e in fase di autorizzazione alla costruzione e all'esercizio. Qualora vi fossero differenze – fermo restando quanto indicato nella Procedura di Qualifica alla sezione 1, paragrafo 2.1 – il Produttore deve specificare la tipologia di ciascuna biomassa aggiuntiva utilizzata nell'anno di riferimento, rispetto a quelle identificate in fase di qualifica. Nel caso di utilizzo di differenti biomasse o biogas per le quali la normativa prevede incentivi differenziati, in fase di richiesta di incentivo il Produttore deve allegare apposita relazione tecnica per il calcolo dell'energia imputabile a ogni tipologia di biomassa ("Relazione Tecnica per il calcolo dell'energia rinnovabile imputabile alla fonte rinnovabile" di cui al paragrafo 7.6 della Procedura di Qualifica, sezione 1).

#### <span id="page-22-2"></span><span id="page-22-1"></span> **Precisazioni in merito agli impianti alimentati a rifiuti**

Per "Impianti ibridi alimentati da rifiuti parzialmente biodegradabili" o per "impianti alimentati con la frazione biodegradabile dei rifiuti" si intendono gli impianti alimentati da rifiuti per i quali la frazione biodegradabile sia superiore al 10%, in peso, rispetto al totale, ivi inclusi gli impianti

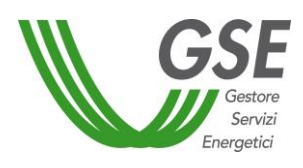

alimentati da rifiuti urbani a valle della raccolta differenziata. Per gli impianti così definiti è prevista soltanto un'emissione a conguaglio annuale.

In caso di ottenimento di CV 2015 a preventivo mediante rilascio di una fideiussione, si ricorda che il GSE procederà all'escussione della fideiussione, anche parzialmente, qualora l'emissione dei CV a conguaglio non sia sufficiente a coprire il numero di CV emessi a preventivo ed il Produttore non restituisca il controvalore economico corrispondente ai CV ricevuti in eccesso, entro 30 giorni dall'avvenuta compensazione e comunque non oltre il 31 maggio 2016.

#### **Esempio**

Nel caso in cui, in fase di conguaglio annuale, venga riconosciuto un numero inferiore di CV, rispetto a quelli emessi a preventivo, sarà generata un'ipoteca negativa sul conto proprietà, il Produttore potrà quindi:

- 1. acquistare i CV mancanti sul mercato;
- 2. acquistare i CV mancanti dal GSE;

3. subire l'escussione, anche parziale, della fideiussione da parte del GSE (per un ammontare corrispondente al controvalore dei CV mancanti).

In caso di ottenimento di CV a preventivo, il Produttore dovrà sempre presentare la richiesta di conguaglio.

In fase di conguaglio dei CV, si richiede al Produttore una dichiarazione sostitutiva di atto notorio relativa ai combustibili impiegati, resa ai sensi del DPR 445/2000 (Allegato 8.1.13). In tale dichiarazione vanno riportati i codici CER dei rifiuti impiegati in impianto, le quantità, i PCI derivanti da certificati di analisi di laboratorio effettuate sul rifiuto (ove disponibili), e alcune informazioni circa le caratteristiche e la provenienza del rifiuto . Dovranno inoltre essere indicati anche i combustibili fossili (tipologia quantità e PCI derivanti da certificati di analisi o da documenti di fornitura). Alcuni dei contenuti della dichiarazione sono da ritenersi utili ai fini dell'applicazione di quanto indicato al paragrafo 6 dell'allegato 2 del DM 6 luglio 2012, ma sarà impiegato anche per quanto riguarda gli impianti incentivati ai sensi del DM 18 dicembre 2008. L'allegato dovrà essere caricato sull'applicativo ECV in fase di richiesta di conguaglio, in formato pdf debitamente sottoscritto e contestualmente inviato in formato excel (contenente le stesse informazioni) all'indirizzo [emissioneCV@gse.it.](mailto:emissioneCV@gse.it)

Con riferimento agli impianti entrati in esercizio successivamente al 31 dicembre 2007 e sulla base di quanto disposto dal DM 21 dicembre 2007, che approva le "*Procedure per la qualificazione di impianti a fonti rinnovabili e di impianti a idrogeno, celle a combustione e di* 

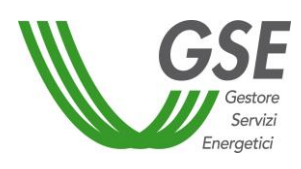

*cogenerazione abbinata al teleriscaldamento ai fini del rilascio dei certificati verdi*", la quota di energia imputabile alle fonti non rinnovabili include nella franchigia del 5% anche la quota di energia imputabile alla frazione non biodegradabile dei rifiuti.

Tale considerazione è inoltre valida anche per impianti entrati in esercizio prima del 31 dicembre 2007 che abbiano già beneficiato dei CV per i primi 8 anni e che possono beneficiare dei CV per ulteriori 4 anni solo per la quota di produzione di energia elettrica ascrivibile alla frazione biodegradabile dei rifiuti.

In fase di richiesta del conguaglio annuale, il Produttore è pertanto tenuto a inviare, in aggiunta a quanto descritto nei precedenti paragrafi, anche la seguente documentazione:

- dichiarazione sostitutiva di atto notorio attestante i combustibili utilizzati (Allegato 8.1.13)
- relazione tecnica per il calcolo dell'energia imputabile alla frazione biodegradabile dei rifiuti, eventualmente contenente il piano di campionamento e caratterizzazione dei rifiuti;
- MUD annuale**;**
- certificati di laboratorio attestanti le caratteristiche tecnico-fisiche dei vari CER bruciati.

#### <span id="page-24-1"></span><span id="page-24-0"></span> **Precisazioni in merito agli impianti ibridi**

Per "Impianti ibridi" si intendono gli impianti alimentati da un combustibile non rinnovabile quali ad esempio gas o carbone e da una fonte rinnovabile, quale ad esempio biomassa; rientrano in tale fattispecie anche gli impianti alimentati da un combustibile non rinnovabile e da rifiuti parzialmente biodegradabili. Per gli impianti così definiti è prevista soltanto un'emissione a conguaglio annuale.

In caso di ottenimento di CV 2015 a preventivo mediante rilascio di una fideiussione, si ricorda che il GSE procederà all'escussione della fideiussione, anche parzialmente, qualora l'emissione dei CV a conguaglio non sia sufficiente a coprire il numero di CV emessi a preventivo ed il Produttore non restituisca il controvalore economico corrispondente ai CV ricevuti in eccesso, entro 30 giorni dall'avvenuta compensazione e comunque non oltre il 31 maggio 2016.

In caso di ottenimento di CV a preventivo, il Produttore è tenuto comunque a presentare la richiesta di conguaglio.

In fase di richiesta del conguaglio annuale, il Produttore è tenuto a inviare:

 apposita relazione tecnica per il calcolo dell'energia imputabile alle fonti rinnovabili ("Relazione Tecnica per il calcolo dell'energia imputabile alla fonte rinnovabile" di cui al paragrafo 7.6 della procedura di qualifica, sezione 1);

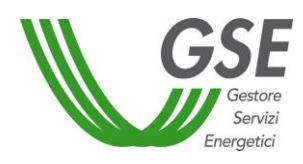

 dichiarazione sostitutiva di atto notorio attestante la % di fonte fossile impiegata (Allegato 8.1.12).

#### <span id="page-25-3"></span><span id="page-25-0"></span> **Impianti che usufruiscono o hanno usufruito di convenzione CIP6**

Per gli impianti che hanno diritto ai CV sulla sola produzione eccedente all'energia ceduta e già remunerata ai sensi del provvedimento CIP6/92, l'energia incentivabile ai fini dell'emissione dei CV sarà pari alla produzione oraria netta totale dell'impianto qualificato IAFR, decurtata della produzione oraria imputabile alla potenza convenzionata con CIP6.

#### <span id="page-25-4"></span><span id="page-25-1"></span> **Impianti idroelettrici dotati di sistemi di pompaggio**

Per gli impianti idroelettrici dotati di sistemi di pompaggio l'energia netta incentivabile è pari all'energia netta prodotta da deflussi naturali. Sarà pertanto sottratta la quota parte di energia netta prodotta derivante da sistemi di pompaggio, calcolata moltiplicando l'assorbimento delle pompe per il coefficiente di rendimento (alfa) definito in fase di qualifica.

Per queste tipologie di impianto viene applicata in fase di emissione mensile una decurtazione sulla base di una percentuale a forfait che sarà oggetto di conguaglio annuale attraverso l'utilizzo dei registri attestanti i consumi delle pompe.

#### <span id="page-25-2"></span> **Cumulabilità degli incentivi**

La "Richiesta di avvio all'incentivo" o a "Richiesta di abilitazione", nel caso di prima richiesta di emissione dei CV con le nuove modalità di gestione del portale web ECV in esercizio dal 2013, devono essere presentate dal Produttore, accompagnate da una dichiarazione sostitutiva di atto di notorietà con la quale lo stesso Produttore attesta di non incorrere nel divieto di cumulo degli incentivi di cui all'articolo 18 del decreto legislativo n. 387/2003, per impianti entrati in esercizio prima del 30 giugno 2009. Per gli impianti alimentati da fonti rinnovabili entrati in esercizio dopo tale data, in riferimento all'art. 2 comma 152, della Legge Finanziaria 2008, il Produttore dichiara che i medesimi impianti non beneficiano di altri incentivi pubblici di natura nazionale, regionale, locale o comunitaria in conto energia, in conto capitale o in conto interessi con capitalizzazione anticipata (Allegato 8.1.2).

Gli impianti alimentati da fonti rinnovabili entrati in esercizio fino al 31 dicembre 2007 hanno diritto ai CV per un periodo aggiuntivo di ulteriori 4 anni, in misura corrispondente al 60% dell'energia incentivabile, ascrivibile ad alimentazione da biomasse da filiera, in ciascuno dei predetti 4 anni. Per quest'ultima fattispecie la domanda del Produttore volta a ottenere i CV per il primo degli ulteriori quattro anni, deve essere accompagnata, nell'ambito della richiesta di conguaglio annuale, dalla Dichiarazione Sostitutiva di Atto di Notorietà, secondo il modello precedentemente

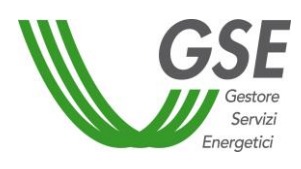

indicato (Allegato 8.1.2) con la quale il Produttore attesta di non aver beneficiato di alcun incentivo pubblico in conto capitale per la realizzazione dell'impianto.

Per gli impianti alimentati da biomasse da filiera di proprietà di aziende agricole o gestiti in connessione con aziende agricole, agro-alimentari, di allevamento e forestali, l'accesso ai CV, a decorrere dall'entrata in esercizio commerciale, è cumulabile con altri incentivi pubblici di natura nazionale, regionale, locale o comunitaria in conto capitale o conto interessi con capitalizzazione anticipata, non eccedenti il 40% del costo dell'investimento. Ai fini dell'applicazione della cumulabilità è consentito l'uso di una percentuale massima pari al 20% di biomasse non rientranti tra le biomasse da filiera, nel rispetto di quanto indicato dall'articolo 5 comma 4 del DM 18 dicembre 2008.

Si sottolinea che la "Richiesta di abilitazione" o "Proposta di avvio incentivo" deve essere compilata solo una volta nel corso della fase di incentivazione dei CV. Qualora fosse stata già compilata non deve essere ripresentata per accedere all'emissione dei CV, salvo nel caso in cui la stessa sia stata "rifiutata" e per cui sia necessario integrare la documentazione già presentata con quanto richiesto.

**Qualora fossero intercorse variazioni a quanto comunicato in precedenza rispetto al cumulo degli incentivi si dovrà effettuare un'apposita comunicazione al GSE**, redatta secondo il modello standard "Allegato 8.1.2", esclusivamente a mezzo PEC all'indirizzo [direzione.contratti@pec.gse.it](mailto:direzione.contratti@pec.gse.it) da un indirizzo di posta elettronica certificata.

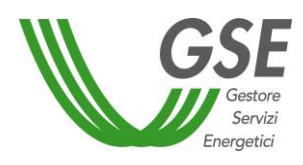

#### <span id="page-27-0"></span>**Modalità di calcolo della produzione annua netta**

Con riferimento al metodo di calcolo dell'energia netta incentivabile con CV si evidenzia che:

- la determinazione della produzione netta avviene decurtando dalla produzione lorda l'energia elettrica assorbita dai servizi ausiliari, le perdite nei trasformatori principali e le perdite di linea fino al punto di consegna dell'energia alla rete elettrica;
- è necessario disporre in ogni caso dei dati di misura dell'energia elettrica prodotta secondo quanto disposto in materia di regolazione del servizio di misura dalla Delibera 595/2014/R/EEL;
- la produzione netta di un impianto coincide con l'energia effettivamente immessa in rete in caso di assenza di autoconsumi diversi dai servizi ausiliari e in assenza di alimentazione degli stessi dalla rete esterna;
- nei casi in cui la produzione netta di un impianto non coincida con l'energia effettivamente immessa in rete, la determinazione della produzione netta avviene decurtando dalla produzione lorda l'energia elettrica assorbita dai servizi ausiliari, le perdite nei trasformatori principali e le perdite di linea fino al punto di consegna dell'energia alla rete elettrica;
- nel caso in cui l'assorbimento dei servizi ausiliari non sia adeguatamente valorizzato tramite apparati di misura regolarmente fiscalizzati, lo stesso sarà assunto pari ad una quota percentuale dell'energia lorda prodotta, definita in fase di qualifica o verifica da parte del GSE, oppure stimato forfettariamente, prescindendo dalla potenza dell'impianto, sulle base di quanto definito nell'allegato 4 del DM 6 luglio 2012;
- ai soli fini del riconoscimento dell'incentivazione e fermo restando quanto previsto in tema di normativa fiscale, il Quadro G degli impianti per i quali deve essere presentata la Dichiarazione Annuale di Consumo da inviare all'Agenzia delle Dogane, la cui produzione netta coincide con l'energia effettivamente immessa in rete deve riportare tutti gli estremi circa "matricola contatore", "lettura attuale", "lettura precedente", "differenza" e "costante di lettura" oltre quello contenente l'energia ceduta. Quest'ultimo dato dovrebbe corrispondere alla quantità di energia immessa in rete validata dal gestore di rete competente e riconosciuta ai fini della cessione al mercato. Nella lettera di accompagnamento alla richiesta di conguaglio dei CV il Produttore dovrà segnalare eventuali situazioni difformi rispetto a quanto precedentemente indicato. Per tali fattispecie occorre, infatti, effettuare un riallineamento dell'algoritmo di calcolo dell'energia incentivabile. I Produttori, a tal fine, potranno trasmettere le curve di carico fornite dal gestore di rete competente e valide ai fini del Settlement, ferme restando le eventuali verifiche da parte del GSE con i gestori stessi. In assenza di dati certi e riscontrabili nel quadro G e di misure trasmesse con riferimento all'incentivazione dei CV,

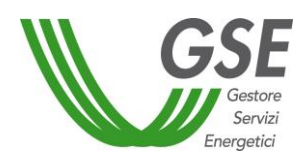

potranno essere utilizzate le misure dell'energia ceduta derivanti da altri rapporti in essere con il GSE relative allo stesso impianto (RID o GO);

 nel caso di impianti i cui Produttori non sono soggetti all'obbligo di presentazione della Dichiarazione annuale dei Consumi e/o in assenza di riscontri circa l'energia immessa in rete, qualora quest'ultima sia rappresentativa della produzione netta dell'impianto, l'energia netta incentivabile sarà determinata decurtando dalla produzione lorda una quota forfettaria rappresentativa dei servizi ausiliari e delle perdite di linea e trasformazione con riferimento alla tipologia di impianto. Tale quota forfettaria, prescindendo dalla potenza dell'impianto, ove non stabilita in fase di qualifica o verifica da parte del GSE, sarà da ritenersi in acconto, ferma restando la possibilità di averne, in sede di verifica del GSE o su richiesta da parte del Produttore, una puntuale definizione. I valori utilizzati in acconto sono quelli riportati nella Tabella 6 dell'allegato 4 del DM del 6 luglio 2012 e ripresi nella seguente tabella:

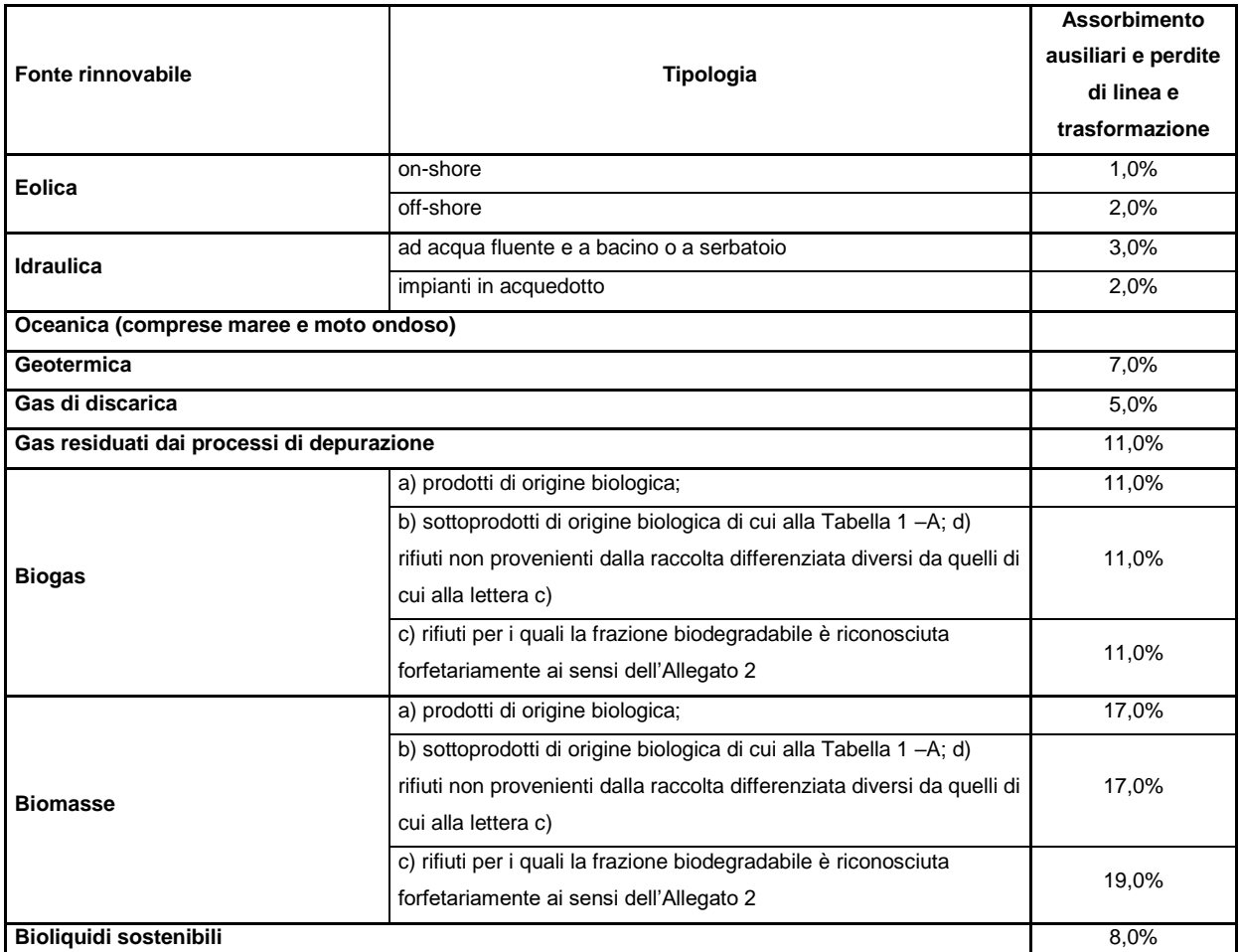

Tabella 6 – allegato 4 DM 6 luglio 2012 tabella 6

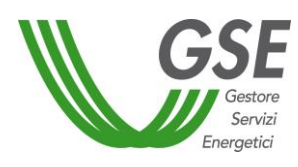

# **2.17.1 Modalità di calcolo della produzione mensile netta**

<span id="page-29-0"></span>Il calcolo dell'energia netta incentivabile, che dà diritto al rilascio dei CV, sarà effettuato secondo le modalità precedentemente indicate nel paragrafo 2.16. il Produttore, in sede di "Richiesta di abilitazione" o "Richiesta di avvio all'incentivo", potrà indicare quale modalità sia ritenuta più idonea ai fini della determinazione della produzione netta, ferma restando la necessità da parte del GSE di validare tale proposta sulla base degli elementi a disposizione derivanti dalla fase di qualifica IAFR, verifica o gestione di altri rapporti commerciali con l'impianto nella titolarità del Produttore.

# **2.17.2 Modalità di calcolo energia incentivabile**

<span id="page-29-2"></span><span id="page-29-1"></span>Le modalità di calcolo dell'energia incentivabile ("Ei") per le diverse categorie di intervento sono quelle indicate nell'allegato A del DM del 18 dicembre 2008, con le specificazioni riportate al capitolo 7 della procedura di qualifica IAFR, di seguito riportate:

#### 1. Potenziamento in generale (categoria A.I)

# **Ei = D \* (EA – E5)**

**Ei** = energia incentivata utile per il rilascio dei CV a seguito dell'intervento di potenziamento nel generico anno "i";

**EA** = energia prodotta annua netta per il generico anno "i";

**E5** = media della produzione netta degli ultimi 5 anni;

**D** = coefficiente di graduazione: vale 1 per impianti qualificati entro dodici mesi dalla data di entrata in vigore del DM 18 dicembre 2008 e 0,9 per impianti qualificati successivamente.

Con riferimento alle formule da applicare per le emissioni mensili in caso di interventi di potenziamento deve essere evidenziato che verranno emessi CV solo dal mese in cui la produzione cumulata dell'anno supera il valore E5 definito in fase di qualifica.

# 2. Potenziamento degli impianti idroelettrici (categoria A.II)

# **Ei = 0,05 \* EA**

**Ei** = energia incentivata utile per il rilascio dei CV a seguito dell'intervento di potenziamento nel generico anno "i";

**EA** = energia prodotta annua netta per il generico anno "i";

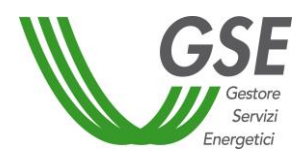

# 3. Rifacimento Totale (categoria B)

#### **Ei = D \* EA**

**Ei** = energia incentivata utile per il rilascio dei CV a seguito dell'intervento di potenziamento nel generico anno "i";

**EA** = energia prodotta annua netta per il generico anno "i";

**D** = coefficiente di graduazione: vale 1 per impianti qualificati entro dodici mesi dalla data di entrata in vigore del DM 18 dicembre 2008 e 0,9 per impianti qualificati successivamente. Nel caso di rifacimenti totali di impianti idroelettrici installati come parte integrante delle reti di acquedotti, il coefficiente D vale 0,7 per impianti qualificati entro dodici mesi dalla data di entrata in vigore del DM 18 dicembre 2008 e 0,65 per impianti qualificati successivamente.

# 4. Rifacimento Parziale di impianto idroelettrico (categoria BP.I)

$$
Ei = D * [(EA - E10) + k * (f + g) * E10]
$$

**Ei** = energia incentivata utile per il rilascio dei CV a seguito dell'intervento di potenziamento nel generico anno "i";

**EA** = energia prodotta annua netta per il generico anno "i";

**D** = coefficiente di graduazione: vale 1 per impianti qualificati entro dodici mesi dalla data di entrata in vigore del DM 18 dicembre 2008 e 0,9 per impianti qualificati successivamente. Nel caso di rifacimenti totali di impianti idroelettrici installati come parte integrante delle reti di acquedotti, il coefficiente D vale 0,7 per impianti qualificati entro dodici mesi dalla data di entrata in vigore del DM 18 dicembre 2008 e 0,65 per impianti qualificati successivamente.

**E10** = media della produzione netta degli ultimi 10 anni;

**k** = coefficiente di utilizzazione dell'impianto;

**f** = coefficiente di sostituzione del gruppo turbina-alternatore, pari a 0,2;

**g** = coefficiente di graduazione variabile in funzione del costo specifico CS dell'intervento;

Con riferimento alle formule da applicare per gli interventi di rifacimento parziale non oneroso per le emissioni mensili saranno emessi CV fino al raggiungimento della prima soglia [k \* (f+g) \*E10] e, in seguito, solo nel caso di superamento della produzione storica E10.

# 5. Rifacimento Parziale di impianto idroelettrico particolarmente oneroso (categoria BP.II)

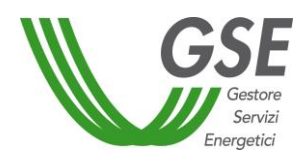

# **Ei = D \* EA**

**Ei** = energia incentivata utile per il rilascio dei CV a seguito dell'intervento di potenziamento nel generico anno "i";

**EA** = energia prodotta annua netta per il generico anno "i";

**D** = coefficiente di graduazione: vale 1 per impianti qualificati entro dodici mesi dalla data di entrata in vigore del DM 18 dicembre 2008 e 0,9 per impianti qualificati successivamente. Nel caso di rifacimenti totali di impianti idroelettrici installati come parte integrante delle reti di acquedotti, il coefficiente D vale 0,7 per impianti qualificati entro dodici mesi dalla data di entrata in vigore del DM 18 dicembre 2008 e 0,65 per impianti qualificati successivamente.

6. Rifacimento Parziale di impianto geotermoelettrico (categoria BP.III)

$$
Ei = D * [(EA - E10) + V * E10]
$$

**Ei** = energia incentivata utile per il rilascio dei CV a seguito dell'intervento di potenziamento nel generico anno "i";

**EA** = energia prodotta annua netta per il generico anno "i";

**D** = coefficiente di graduazione: vale 1 per impianti qualificati entro dodici mesi dalla data di entrata in vigore del DM 18 dicembre 2008 e 0,9 per impianti qualificati successivamente; **V** = coefficiente di graduazione variabile in funzione del costo specifico CS dell'intervento; **E10** = media della produzione netta degli ultimi 10 anni.

#### 7. Rifacimento Parziale di impianto a biomasse solide (categoria BP.IV)

#### **Ei = W \* EA**

**Ei** = energia incentivata utile per il rilascio dei CV a seguito dell'intervento di potenziamento nel generico anno "i";

**EA** = energia prodotta annua netta per il generico anno "i";

**W** = coefficiente di graduazione variabile in funzione del costo specifico CS dell'intervento.

8. Riattivazione (categoria C)

 $Ei = EA$ 

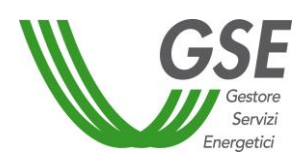

**Ei** = energia incentivata utile per il rilascio dei CV a seguito dell'intervento di potenziamento nel generico anno "i";

**EA** = energia prodotta annua netta per il generico anno "i";

9. Nuova costruzione (categoria D)

#### $Ei = EA$

**Ei** = energia incentivata utile per il rilascio dei CV a seguito dell'intervento di potenziamento nel generico anno "i";

**EA** = energia prodotta annua netta per il generico anno "i";

#### <span id="page-32-0"></span> **Regime transitorio**

 $\overline{a}$ 

Al fine di tutelare gli investimenti in via di completamento, l'articolo 30 del DM 6 luglio 2012 prevede che gli impianti con titolo autorizzativo antecedente alla data di entrata in vigore dello stesso, che entrino in esercizio entro il 30 aprile 2013, possano richiedere di accedere agli incentivi con le modalità e le condizioni stabilite dal DM 18 dicembre 2008.

Qualora venga esercitata tale facoltà, alle tariffe omnicomprensive e ai coefficienti moltiplicativi per i CV, individuati dalle tabelle 1 e 2<sup>3</sup> si applica una riduzione mensile del 3% a decorrere da gennaio 2013, come indicato nella tabella successiva.

Per gli impianti alimentati a biomasse o biogas Tipo c di cui all'art. 8, comma 4, del DM 6 luglio 2012, per i quali la frazione biodegradabile è determinata forfetariamente con le modalità di cui all'Allegato 2 dello stesso DM 6 luglio 2012, il periodo transitorio per l'entrata in esercizio è esteso fino al 30 giugno 2013 e la riduzione del 3% si applica solo alle partire dal mese di maggio 2013.

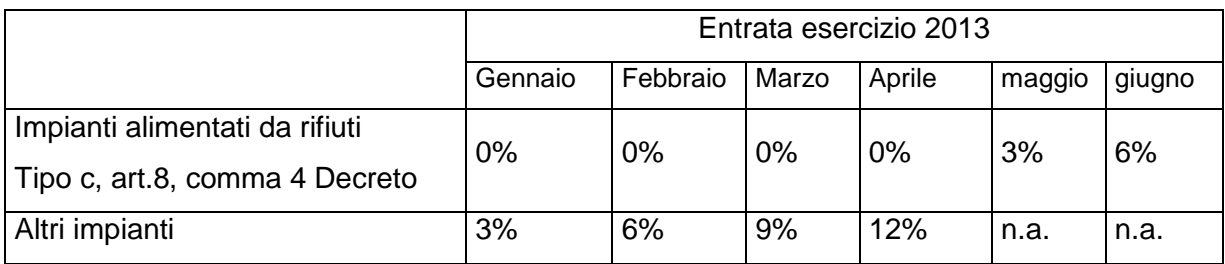

Tabella 7 – Riduzione percentuale da applicare alle TO e ai coefficienti k

Si specifica che in tutti i casi, il requisito del titolo autorizzativo antecedente alla data di entrata in vigore del Decreto 6 luglio 2012 è soddisfatto solo nel caso in cui il titolo alla costruzione ed esercizio sia stato conseguito prima dell'11 luglio 2012.

<sup>&</sup>lt;sup>3</sup> allegate alla Legge n. 244 del 2007 e s.m.i. e dal comma 382-quater dalla Legge n. 296 del 2006 e s.m.i., così come vigenti alla data di entrata in vigore del Decreto,6 luglio 2012

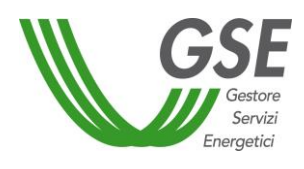

#### <span id="page-33-0"></span> **Oneri di gestione, verifica e controllo**

Secondo quanto stabilito dall'art. 21, comma 5, del DM 6 luglio 2012 ", dal 1° gennaio 2013 i Produttori che, a qualsiasi titolo, accedono ai meccanismi di incentivazione per la produzione di energia elettrica da impianti alimentati da fonti rinnovabili diverse dal fotovoltaico, ad eccezione degli impianti ammessi al provvedimento CIP6/92, sono tenuti a corrispondere al GSE un contributo di 0,05 c€ per ogni kWh di energia incentivata, per la copertura degli oneri di gestione, verifica e controllo.

Gli oneri di gestione saranno fatturati dal GSE relativamente ai **CV emessi nel corso del trimestre di competenza** sulla base della data di emissione dei CV (a partire da quelli inerenti alla produzione 2013) risultante dall'accredito sul conto e non sulla base della produzione sottostante l'emissione dei titoli.

Nel corso del 2016 saranno fatturati ad esempio gli oneri di gestione relativi ai CV degli 2013- 2015 emessi nel corso dell'anno 2016.

Si evidenzia che il mancato pagamento della fattura sugli oneri di gestione nei termini previsti comporta il blocco del conto proprietà, senza necessità di notifica da parte del GSE, con la conseguente sospensione dell'erogazione degli incentivi eventualmente spettanti.

In considerazione della taglia dei CV, pari a 1 MWh, gli oneri che il Produttore deve corrispondere sono pari a 0,5 € per ogni CV emesso. Il DM del 24 dicembre 2014 inerente "*alla copertura dei costi sostenuti dal GSE per le attività a sostegno delle FER e dell'efficienza energetica*" ha confermato, anche per l'anno 2015, l'applicazione di una quota di 0,5 € per certificato emesso al fine di garantire graduale transazione alle nuove modalità di incentivazione.

Il GSE provvederà pertanto all'emissione di una fattura, comprensiva di IVA, il cui incasso potrebbe avvenire anche mediante compensazione sulle somme dovute a qualsiasi titolo al Produttore. La data di scadenza del pagamento delle fatture emesse sarà riportata sulle stesse fatture.

#### <span id="page-33-1"></span>**Modalità di gestione chiusura partite commerciali per anni precedenti al 2013**

Un Produttore, nel caso in cui non avesse, per cause a lui non imputabili, ancora chiuso la partita commerciale relativa agli anni di produzione antecedenti al 2013 può richiedere al GSE, l'emissione di CV a consuntivo o la compensazione dei CV eventualmente ottenuti a preventivo inviando, esclusivamente attraverso la funzione "Prop. Emissione" > "Emissione

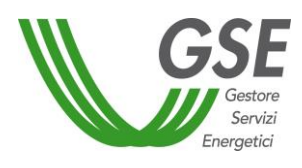

Ordinaria"/"Compensazione" a disposizione nel portale web ECV, la documentazione indicata nel seguente prospetto riepilogativo utilizzando esclusivamente i modelli allegati alla presente Procedura:

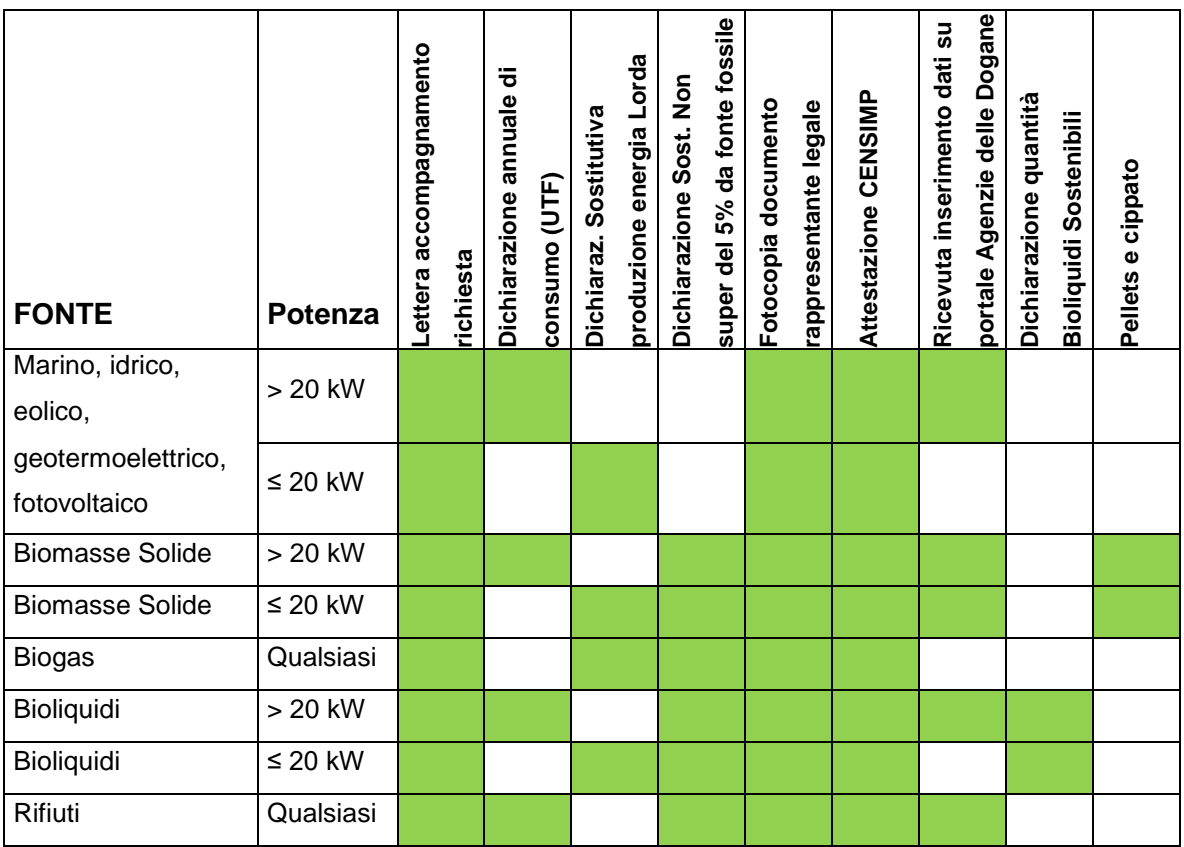

Tabella 2 – Allegati alle richieste di consuntivo/compensazione ante 2012

La documentazione da predisporre è differenziata in base alla fonte di alimentazione dell'impianto e alla potenza dello stesso e dovrà essere predisposta utilizzando i form previsti in allegato.

Al fine di poter avanzare le proposte di consuntivo/compensazione, il Produttore è tenuto alla preliminare compilazione della scheda "Richiesta di abilitazione" o, nel caso di prima richiesta di emissione dei CV, della scheda "Proposta di avvio incentivo", tramite l'apposita funzionalità disponibile sul portale web ECV. La mancata compilazione della scheda comporta l'impossibilità di inviare la proposta di emissione e l'eventuale conseguente emissione dei CV.

Si evidenzia che la "Richiesta di abilitazione" o "Proposta di avvio incentivo" deve essere compilata solo una volta nel corso della fase di incentivazione. Qualora fosse stata già compilata non deve essere ripresentata per accedere all'emissione dei CV, salvo nel caso in cui la stessa

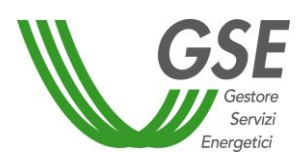

sia stata "rifiutata" e per cui sia dunque necessario integrare la documentazione già presentata con quanto richiesto.

#### <span id="page-35-0"></span>**Calcolo dei CV spettanti a conguaglio 2015 per gli impianti che usufruiscono della rimodulazione del periodo incentivante**

Per gli impianti che hanno usufruito della rimodulazione del periodo incentivante, ai sensi del DM 6 novembre 2014 (cd. Spalma incentivi), è prevista in fase di conguaglio, decorrendo la rimodulazione dal primo marzo 2015, l'applicazione di due diversi coefficienti moltiplicativi (K), da applicarsi alla produzione netta incentivabile. Il coefficiente spettante per il primo periodo (gennaio-febbraio 2015) è quello riportato nella tabella 2 allegata alla Legge Finanziaria 2008 (così come modificata dalla Legge 99/09 e considerando, laddove applicabili, gli effetti per i singoli impianti beneficiari di quanto previsto dal D.Lgs. 28/2011 e dal DL Fare ) per gli impianti entrati in esercizio a partire dal primo gennaio 2008 (pari a 1 per gli impianti entrati in esercizio entro il 31 dicembre 2007). All'energia incentivabile riconosciuta per il periodo da marzo a dicembre 2015 sarà applicato un'ulteriore fattore moltiplicativo ("S") calcolato secondo quanto riportato nell'Allegato 1 del DM 6 novembre 2014. Il numero di CV spettante per l'anno 2015 sarà definito andando a sommare quelli spettanti nei due singoli periodi (gennaio e febbraio, ovvero periodo ante validità efficacia DM 6 novembre 2014, e resto dell'anno).

Per gli impianti oggetti di potenziamento o di rifacimento, per i quali si applicano le specifiche formule "A.I" e "BP.I", ai sensi del DM 18 dicembre 2008, così come riportate al paragrafo [2.17.2,](#page-29-2) i CV sui singoli periodi saranno calcolati riproporzionando sui giorni di riferimento l'energia storica definita su base annua.

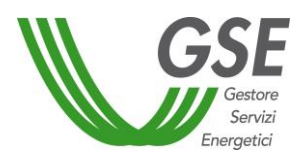

**ESEMPIO: Applicazione del DM 6 novembre 2014 ad un impianto oggetto di rifacimento**

ES = Energia storica

Egen-feb = Energia netta prodotta dall'impianto da gennaio a febbraio

Emar-dic = Energia netta prodotta dall'impianto da marzo a dicembre

K = coefficiente moltiplicativo riportato in Tabella 1

S = Coefficiente di riduzione stabilito dal DM 6 novembre 2014

CV2015=CVgen-feb+CVmar-dic

CVgen-feb= K\* [(Egen-feb -ES\*59/365)+k\*(f+g)\*ES\*59/365]  $CV_{\text{mar-dic}} = K^* S^*[(E_{\text{mar-dic}} - ES^*306/365) + k^*(f+g)^* ES^*306/365]$ 

Si ricorda che il termine (Exxx-xxx -ES\*X/365) si applica solo nei casi in cui risulti maggiore di zero.

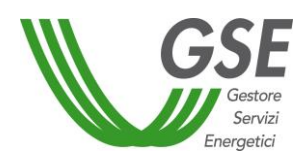

# <span id="page-37-0"></span>**3 GESTIONE DEI CERTIFICATI VERDI**

#### <span id="page-37-1"></span>**Applicazione informatica per la gestione dei CV – il portale web ECV**

Il Produttore gestisce i Certificati Verdi tramite il portale web ECV (Emissione Certificati Verdi), all'interno del quale potrà effettuare le seguenti operazioni:

- richiesta telematica di emissione, accettazione e proposta conguaglio CV;
- verifica di adempimento dell'obbligo e annullamento CV;
- richiesta ritiro dei CV da parte del GSE e fatturazione.

Per accedere al portale web ECV i Produttori sono tenuti a registrarsi preventivamente sul portale GWA del GSE, disponibile al link:

[https://applicazioni.gse.it/GWA\\_UI/](https://applicazioni.gse.it/GWA_UI/)

Una volta ottenute *user-id* e *password* il Produttore sottoscrive l'applicazione ECV, e compila tutti i campi richiesti al primo accesso. Il sistema rende disponibile, per tutti gli impianti qualificati IAFR e dichiarati in esercizio nella titolarità del Produttore, la Proposta di Avvio Incentivo.

In caso di smarrimento di *user-id* o *password* di accesso al portale GWA, possono essere utilizzate le apposite funzionalità "Recupera Userid" e "Recupera password" disponibili sul medesimo portale nella sezione "Home".

#### <span id="page-37-2"></span>**Apertura conto proprietà**

I CV sono gestiti tramite un conto proprietà, univocamente determinato, nella titolarità delle seguenti tipologie di Operatori:

- titolari di impianti qualificati IAFR (Produttori);
- produttori/importatori di energia elettrica da fonti non rinnovabili soggetti all'obbligo;
- grossisti/trader.

E' possibile gestire il proprio conto proprietà tramite il portale web ECV, accessibile al link [https://applicazioni.gse.it/GWA\\_UI/](https://applicazioni.gse.it/GWA_UI/) tramite *user-id* e *password* con le modalità di cui al paragrafo [3.3.](#page-38-1)

L'accesso al proprio conto proprietà e in generale al portale ECV consente all'Operatore di:

- visualizzare il saldo dei CV presenti sul proprio conto proprietà;
- visualizzare l'elenco delle transazioni (acquisto/vendita, emissione, compensazione, annullamento) che hanno interessato il proprio conto proprietà;
- visualizzare le caratteristiche tecniche degli impianti qualificati IAFR associati all'Operatore;
- visualizzare i dati anagrafici dell'Operatore;

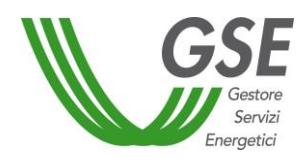

modificare la password di accesso.

L'attivazione del conto proprietà, a favore di un Operatore viene effettuata:

- per i Produttori, all'atto dell'accettazione della Proposta di avvio incentivo di un impianto qualificato IAFR;
- contestualmente alla prima ricezione di una autocertificazione, nel caso di Operatore soggetto all'obbligo di acquisto di CV;
- su richiesta nel caso di Operatore (grossista/trader) interessato alla compravendita di CV, che risulti iscritto presso la locale Camera di Commercio (ovvero presso un equivalente ente di diritto pubblico per le società con sede sociale estera), che sia abilitato allo svolgimento di tale attività e che sia altresì dotato di adeguata professionalità e competenza.

#### <span id="page-38-1"></span><span id="page-38-0"></span>**Modalità di avvio operatività emissione CV**

Per tutti gli impianti qualificati IAFR, ivi compresi quelli che già percepiscono CV, il Produttore è tenuto a presentare apposita proposta di avvio incentivo, secondo quanto disposto dal DM del 6 luglio 2012. Tale richiesta dovrà essere inoltrata esclusivamente per via telematica, secondo la procedura predisposta sul portale web ECV. Il GSE non potrà accettare in alcun caso documentazione pervenuta in formato cartaceo.

La richiesta riporterà dati di natura commerciale ed anagrafica, oltre ad informazioni circa la configurazione impiantistica del sito di produzione elettrica.

All'atto di presentazione della richiesta il Produttore deve allegare (in formato PDF) la seguente documentazione:

- 1. Dichiarazione di non cumulabilità degli incentivi;
- 2. Schema unifilare dell'impianto dove siano identificate tutte le Unità di Produzione (rilevanti e non) con relativi codici UP e IAFR, connessi al medesimo punto di connessione con la rete, oltre a tutti gli apparati di misura presenti sull'impianto;
- 3. Fotocopia del documento di identità del legale rappresentante;
- 4. Allegato 5 di Terna (obbligatorio per impianti rilevanti);
- 5. Dichiarazione sostitutiva di atto di notorietà circa l'utilizzo dei bioliquidi sostenibili (ove disponibile, riferimento paragrafo [2.7\)](#page-16-2);
- 6. Proposta di avvio incentivo redatta sotto forma di dichiarazione sostitutiva di atto di notorietà ai sensi del DPR 445/2000. Tale richiesta è scaricabile dal portale web a valle della compilazione della procedura ai fine della compilazione della scheda.Il Produttore è tenuto a sottoscrivere e caricare la scheda a sistema in formato pdf unitamente a una copia del documento del legale rappresentante in corso di validità.

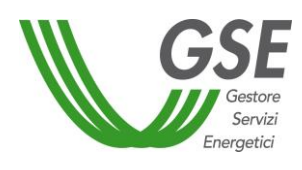

L'invio delle "Proposte di avvio incentivo" per impianti che non hanno ancora percepito CV e, delle "Richieste di abilitazione" per impianti che già percepiscono CV (qualora non già inviata), è propedeutica al rilascio dei CV secondo le diverse modalità previste.

Si evidenzia che la "Richiesta di abilitazione" o "Proposta di avvio incentivo" deve essere compilata solo una volta nel corso della fase di incentivazione. Qualora fosse stata già compilata non deve essere ripresentata per accedere all'emissione dei CV, salvo nel caso in cui la stessa sia stata "rifiutata". In quest'ultimo caso è necessario integrare la documentazione già presentata con quanto richiesto.

#### <span id="page-39-0"></span>**Richiesta apertura conto proprietà grossista/trader**

Un grossista o trader interessato alla compravendita di CV che risulti iscritto presso la locale Camera di Commercio (ovvero presso un equivalente ente di diritto pubblico per le società con sede sociale estera), che sia abilitato allo svolgimento di tale attività nel settore elettrico, che sia altresì dotato di adeguata professionalità e competenza, deve presentare al GSE la seguente documentazione al fine della valutazione della sussistenza dei requisiti:

- Richiesta formale di apertura conto trader CV redatta secondo il formato standard, disponibile sul sito GSE (Allegato 8.5.1);
- copia certificato di iscrizione rilasciato dalla Camera di Commercio (ovvero da un equivalente ente di diritto pubblico per le società con sede sociale estera);
- certificato di iscrizione al Registro Imprese con dicitura antimafia (ove previsto dall'ordinamento straniero di appartenenza);
- informazioni relative alla partecipazione al mercato elettrico rese con dichiarazione giurata, redatta ai sensi del DPR 445/2000, con fotocopia di un documento di identità del sottoscrittore, in corso di validità;
- dichiarazione sostitutiva di atto di notorietà attestante (Allegato 8.5.2):
	- a) l'insussistenza di procedimenti per l'applicazione delle misure di prevenzione di cui all'art. 3 della legge 27 dicembre 1956, n. 1423 giuridica nei confronti del legale rappresentante, degli amministratori, del direttore generale della società richiedente;
	- b) l'insussistenza di sentenza di condanna passata in giudicato, ovvero sentenza di applicazione della pena su richiesta delle parti ai sensi dell'art. 444 c.p.p., alla reclusione per il delitto di cui all'art. 501 c.p., ovvero per il reato di truffa commesso a danno dello Stato o di un altro ente pubblico di cui all'art. 640, comma 2, n. 1,

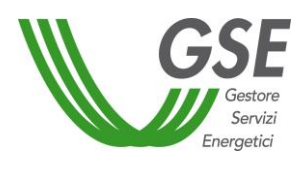

c.p., nonché per i reati in materia di imposte sui redditi e sul valore aggiunto di cui al decreto legislativo 10 marzo 2000, n. 74, salvo i casi di riabilitazione ai sensi dell'art. 178 c.p. ed estinzione del reato ai sensi dell'art. 445, comma 2 c.p.p.;

- c) L'insussistenza di sentenza di condanna passata in giudicato o decreto penale di condanna divenuto irrevocabile o sentenza di applicazione della pena su richiesta delle parti ai sensi dell'art. 444 c.p.p. per reati gravi in danno dello Stato o della Comunità che incidono sulla moralità professionale, nonché sentenza di condanna passata in giudicato per uno dei reati di partecipazione ad un'organizzazione criminale, corruzione, frode, riciclaggio ai sensi dell'art. 45 Dir. CE 2004/18, salvo il caso di riabilitazione ai sensi dell'art. 178 c.p. ed estinzione del reato ai sensi dell'art. 445, comma 2, c.p.p.;
- d) L'insussistenza di sentenza estera di condanna passata in giudicato per ipotesi di reato previste dall'ordinamento straniero sostanzialmente assimilabili ad una o più delle fattispecie previste dai precedenti punti a) e b) nei confronti del legale rappresentante, degli amministratori, del direttore generale della società richiedente;
- e) Eventuale insussistenza di cause di divieto, di decadenza o di sospensione, di cui all'articolo 10 della Legge 31 maggio 1965 n. 575;
- fotocopia del documento di identità in corso di validità del richiedente;
- fotocopie dei documenti di identità in corso di validità dei soggetti autorizzati ad effettuare transazioni di Certificati Verdi per conto della Società;
- eventuale contratto di dispacciamento TERNA.

Il GSE si riserva in ogni caso la facoltà di effettuare riscontri circa la veridicità delle dichiarazioni fornite, presso le Autorità competenti, o di chiedere ulteriori informazioni propedeutiche all'attivazione del conto proprietà quali, a titolo esemplificativo ma non esaustivo, l'ultimo bilancio di esercizio e il numero di dipendenti. Si specifica che le richieste di apertura conto proprietà per grossisti e trader, dovranno pervenire esclusivamente a mezzo PEC all'indirizzo [direzione.contratti@pec.gse.it](mailto:direzione.contratti@pec.gse.it) da un indirizzo di posta elettronica certificata.

Dopo le opportune verifiche il GSE comunica le credenziali di accesso al grossista/trader tramite il portale ECV all'interno del conto proprietà associato a quest'ultimo.

Il GSE si riserva, inoltre, la facoltà di non aprire il conto proprietà a soggetti per i quali si desuma, sulla base della documentazione trasmessa o di altri riscontri a disposizione, l'assenza dell'adeguata professionalità e competenza.

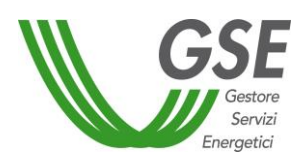

# <span id="page-41-0"></span>**Attivazione e gestione conto proprietà vincolato**

Al fine di fornire adeguate garanzie, sono previste specifiche modalità gestionali dei CV associati agli impianti finanziati dalle società che erogano finanziamenti ai Produttori (di seguito "Società Finanziatrici"),

Sono ammessi a partecipare alle sessioni di borsa dei CV organizzate dal Gestore dei Mercati Energetici S.p.A. esclusivamente i soggetti indicati rispondenti ai requisiti del Testo Integrato della Disciplina del mercato elettrico, con esclusione pertanto delle Società Finanziatrici. Il Produttore, ossia la persona fisica o giuridica che produce energia elettrica indipendentemente dalla proprietà dell'impianto, ammesso a partecipare alle sessioni di borsa per la contrattazione dei CV organizzate dal GME, è tenuto a rispettare, senza alcuna condizione o riserva, la suddetta Disciplina e le Disposizioni tecniche di funzionamento adottate dal GME e pubblicate sul proprio sito Internet [\(www.mercatoelettrico.org\)](http://www.mercatoelettrico.org/).

I Produttori che intendono richiedere l'apertura di un conto proprietà "vincolato", vale a dire le cui transazioni sono condizionate al consenso e all'informazione della Società Finanziatrice, devono inviare al GSE una copia dell'accordo sottoscritto dal Produttore e dalla Società Finanziatrice, contenente:

- l'impegno del Produttore a operare transazioni di CV, sia mediante contratti bilaterali, sia mediante la partecipazione alla sede di contrattazione dei CV organizzata dal GME, previa informativa e consenso scritto da parte della Società Finanziatrice, da rilasciare al GSE;
- l'impegno della Società Finanziatrice a comunicare al GSE, secondo le indicazioni di cui alla presente Procedura, il proprio consenso per la conclusione delle transazioni sia mediante contratti bilaterali, sia mediante la partecipazione alle sessioni di borsa per la contrattazione dei CV organizzate dal GME;
- l'esonero di responsabilità del GSE e del GME, per le ipotesi di comportamenti tenuti dal Produttore o dalla Società Finanziatrice che possano compromettere il buon esito delle transazioni, secondo la formula di seguito indicata: "*Le Parti riconoscono che non sussisterà per il GSE ed il GME alcun obbligo risarcitorio o di indennizzo per i danni che siano conseguenza indiretta o non prevedibile di comportamenti del GSE e GME, ivi compresi, a titolo meramente esemplificativo, i danni derivanti dalla perdita di opportunità di affari o di clientela o del mancato conseguimento di utili*."
- solo per le società di leasing, l'impegno a comunicare al GSE l'eventuale risoluzione del contratto di leasing, nonché, in conseguenza di tale circostanza, l'eventuale subentro nella titolarità dell'impianto e del conto proprietà ad esso correlato di un nuovo Produttore.

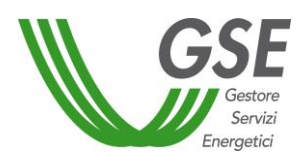

Le richieste dovranno pervenire esclusivamente a mezzo PEC all'indirizzo [direzione.contratti@pec.gse.it](mailto:direzione.contratti@pec.gse.it) da un indirizzo di posta elettronica certificata.

Al ricevimento della copia dell'accordo rispettante i requisiti indicati, il GSE apre un "conto proprietà" intestato al solo Produttore ove sono depositati i CV di cui sia richiesta l'emissione; il conto proprietà è vincolato a favore della Società Finanziatrice.

In particolare:

- nel caso in cui un Produttore intenda concludere contratti bilaterali per la compravendita di CV, la validazione della transazione da parte del GME (ai sensi di quanto previsto all'articolo 12, comma 3 del DM 18 dicembre 2008), con contestuale trasferimento dei CV dal conto del venditore al conto dell'acquirente, avviene solo previa verifica della disponibilità dei CV sul conto intestato al Produttore/venditore (verifica di capienza), della volontà delle parti di effettuare una transazione, e del consenso rilasciato dalla società finanziatrice. A tal fine, essa sarà abilitata – mediante il rilascio di *user-id* e *password* - alla mera consultazione del conto proprietà e al rilascio del consenso, attraverso la procedura web ECV;
- nel caso in cui un Produttore qualificato intenda partecipare alle negoziazioni nella sede di contrattazione dei CV organizzata dal GME, la Società Finanziatrice è tenuta ad inviare al GSE, entro due giorni lavorativi precedenti la sessione di mercato, una comunicazione contenente il proprio consenso affinché il Produttore effettui proposte di negoziazione in vendita a valere sul "conto proprietà vincolato" ad esso intestato. La comunicazione di consenso da parte della Società Finanziatrice è rilasciata al GSE "una tantum" fatta salva la facoltà di revoca espressa da notificarsi entro due giorni lavorativi precedenti la sessione di mercato il cui accesso si intende negare. Resta inteso che non si darà accesso a successive sessioni di mercato sino a nuova comunicazione di consenso. Sia la comunicazione di consenso che la comunicazione di revoca del consenso da parte della società finanziatrice devono essere anticipate per fax al numero 06/80114732

#### <span id="page-42-0"></span>**Cambio di titolarità degli impianti qualificati IAFR**

La richiesta di cambio di titolarità degli impianti qualificati IAFR che percepiscono Certificati Verdi (CV) deve essere effettuata attraverso l'invio di un apposito modulo, debitamente compilato e sottoscritto, alla casella di posta elettronica [cambiotitolaritaCV@gse.it.](mailto:cambiotitolaritaCV@gse.it) Il Modulo di richiesta trasferimento titolarità per CV è reperibile nello specifico ["Manuale Utente per la Richiesta di](http://www.gse.it/it/Qualifiche%20e%20certificati/GSE_Documenti/Tariffa%20onnicomprensiva/Documenti/_MANUALE+UTENTE+PER+LA+RICHIESTA+DI+TRASFERIMENTO+DI+TITOLARIT%c3%80%5b2%5d.pdf)  [Trasferimento di Titolarità"](http://www.gse.it/it/Qualifiche%20e%20certificati/GSE_Documenti/Tariffa%20onnicomprensiva/Documenti/_MANUALE+UTENTE+PER+LA+RICHIESTA+DI+TRASFERIMENTO+DI+TITOLARIT%c3%80%5b2%5d.pdf) pubblicato sul sito del GSE in cui sono illustrati nel dettaglio tutti gli aspetti operativi per la richiesta di cambio di titolarità.

Qualora relativamente a una qualifica IAFR per la quale sono emessi CV, non fosse associata alcuna convenzione di Ritiro Dedicato (RID), il Produttore è tenuto ad inviare alla suddetta casella

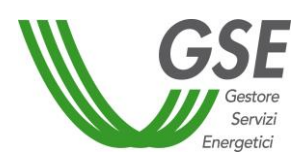

di posta elettronica unitamente al "*Modulo di richiesta trasferimento titolarità per certificati verdi"* tutta la documentazione attestante il trasferimento della disponibilità dell'impianto:

- copia dell'atto che ha determinato tale variazione;
- copia dei certificati camerali rispettivamente del soggetto cedente e del soggetto cessionario;
- copia di voltura di officina elettrica a favore della società subentrante;
- copia della voltura dei titoli autorizzativi.

Dopo la verifica sull'idoneità della documentazione, il GSE provvede a:

- variare la titolarità del conto proprietà e, ove necessario, aprire un nuovo conto;
- modificare la titolarità della scheda di qualifica dell'impianto;
- comunicare alle parti interessate l'accoglimento della domanda tramite l'invio, via posta ordinaria/raccomandata, della "Lettera di Accettazione" del cambio di titolarità.

Nel caso in cui invece all'impianto qualificato IAFR fosse associata anche una convenzione di Ritiro Dedicato (RID) il Produttore deve effettuare la richiesta di cambio titolarità RID, seguendo la procedura indicata nel ["Manuale Utente per la Richiesta di Trasferimento di Titolarità"](http://www.gse.it/it/Qualifiche%20e%20certificati/GSE_Documenti/Tariffa%20onnicomprensiva/Documenti/_MANUALE+UTENTE+PER+LA+RICHIESTA+DI+TRASFERIMENTO+DI+TITOLARIT%c3%80%5b2%5d.pdf) pubblicata sul sito del GSE, e deve inviare alla casella di posta elettronica dedicata soltanto il *"Modulo di richiesta trasferimento titolarità per certificati verdi"*.

In aggiunta alle modalità riportate nel ["Manuale Utente per la Richiesta di Trasferimento di](http://www.gse.it/it/Qualifiche%20e%20certificati/GSE_Documenti/Tariffa%20onnicomprensiva/Documenti/_MANUALE+UTENTE+PER+LA+RICHIESTA+DI+TRASFERIMENTO+DI+TITOLARIT%c3%80%5b2%5d.pdf)  [Titolarità"](http://www.gse.it/it/Qualifiche%20e%20certificati/GSE_Documenti/Tariffa%20onnicomprensiva/Documenti/_MANUALE+UTENTE+PER+LA+RICHIESTA+DI+TRASFERIMENTO+DI+TITOLARIT%c3%80%5b2%5d.pdf), si richiede inoltre l'invio di una dichiarazione sostitutiva di atto notorio con la quale le parti, di comune accordo, indicano il mese e l'anno di produzione a partire dal quale richiedono lo spostamento dei CV dal conto proprietà del cedente al conto proprietà del cessionario.

La suddetta Dichiarazione, firmata dal cedente e dal cessionario e corredata dalla copia dei documenti d'identità dei rappresentanti legali, deve essere inviata ai seguenti indirizzi di posta: [direzione.contratti@pec.gse.it](mailto:direzione.contratti@pec.gse.it) e [cambiotitolaritaCV@gse.it](mailto:cambiotitolaritaCV@gse.it)

Ai sensi di quanto previsto Il DM del 24 dicembre 2014 inerente "*alla copertura dei costi sostenuti dal GSE per le attività a sostegno delle FER e dell'efficienza energetica*" per le attività relative ai cambi di titolarità dell'impianto è dovuta al GSE, anche per i cambi di titolarità di impianti qualificati IAFR, una tariffa di 150 euro imponibile. Tale importo viene fatturato dal GSE al cessionario a seguito della specifica richiesta di cambio di titolarità. Si specifica che il pagamento della suddetta tariffa è necessario al fine di completare la lavorazione della richiesta.

Per gli incentivi è attivo il nuovo portale GRIN a partire dal 2016. In caso di cambio di titolarità con efficacia dal 1° gennaio 2016, il Produttore è tenuto a rispettare quanto previsto dalla

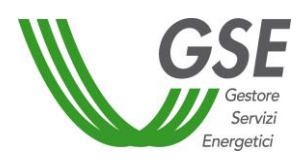

presente procedura. Viceversa, in caso di cambi di titolarità per impianti il cui godimento è stato nel corso del 2016 anche parzialmente del cedente, questi è tenuto a sottoscrivere la nuova convenzione prevista sul portale GRIN e seguire i successivi passi per richiedere la variazione di titolarità.

#### <span id="page-44-0"></span>**Periodo di riconoscimento dei CV**

Il periodo di diritto al rilascio dei CV è sancito dall'articolo 10 del DM del 18 dicembre 2008 ed è differenziato a seconda della data di entrata in esercizio dell'impianto e della tipologia dello stesso.

Come disposto dal DM del 6 luglio 2012, a partire dal 2016 è prevista la conversione del diritto all'emissione dei CV in incentivo. In particolare, alla produzione di energia elettrica da impianti a fonti rinnovabili entrati in esercizio entro il 31 dicembre 2012 e da impianti di cui all'art. 30 del DM 6 luglio 2012, che hanno maturato il diritto a fruire dei CV, è riconosciuto, per il residuo periodo di diritto, successivo al 2015, un incentivo sulla produzione netta incentivata ai sensi della previgente normativa di riferimento, aggiuntivo ai ricavi conseguenti alla valorizzazione dell'energia.

#### <span id="page-44-1"></span>**Prolungamento del periodo di riconoscimento dei CV**

A garanzia della reale durata dell'incentivazione tramite certificati verdi, l'articolo 11, comma 8, del DM del 18/12/2008, chiarisce che il periodo per il quale viene riconosciuto l'incentivo è considerato al netto di eventuali fermate disposte delle competenti autorità per problematiche connesse alla sicurezza della rete o per eventi calamitosi. Nello specifico, al produttore è concessa una estensione del periodo nominale di diritto ai certificati verdi pari al periodo complessivo di fermate disposte dalle competenti autorità, secondo la normativa vigente, incrementato del 20%.

Con riferimento alla competenza in merito riconoscimento del carattere di eccezionale calamità di eventi che hanno comportato limitazioni nella funzionalità degli impianti, si specifica che essa è in capo allo Stato (D.P.R. 616/1977) che la esercita mediante la Presidenza del Consiglio dei Ministri o altri Ministeri competenti, dietro richiesta della Regione interessata.

Si specifica che l'articolo non si applica nel caso di fermate dovute a malfunzionamenti o manutenzioni. Inoltre, le suddette disposizioni trovano applicazione esclusivamente nei casi in cui, nel periodo di estensione, riconosciuto secondo le modalità descritte di seguito, l'impianto prosegua, con il medesimo assetto, nell'attività di produzione di energia elettrica, sono quindi da ritenersi esclusi da tale provvedimento gli impianti che al termine del periodo di incentivazione sono oggetto di rifacimento finalizzato alla fruizione di nuovi incentivi.

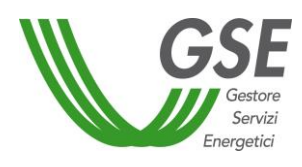

#### **3.8.1 Estensione derivante da ordini di dispacciamento**

<span id="page-45-0"></span>In questo paragrafo viene rappresentata la modalità di calcolo dell'estensione del periodo di incentivazione in caso di fermate derivanti da ordini di dispacciamento. Per i soli impianti eolici, in considerazione delle Delibere dell'Autorità per l'energia elettrica, il gas e il sistema idrico n. 330/07 e Arg/elt 5/10, è possibile ricorrere all'utilizzo dei dati consuntivati per la Mancata Produzione Eolica, di seguito "MPE" (**paragrafo [3.8.1.2](#page-46-1)**), in alternativa alla modalità di calcolo generalmente previste (**paragrafo [3.8.1.1](#page-45-2)**).

In riferimento alla singola richiesta di estensione del periodo su una qualifica IAFR possono essere usati entrambi gli algoritmi previsti solo se riferiti a periodi diversi.

#### <span id="page-45-2"></span><span id="page-45-1"></span>**3.8.1.1 Regola generale di estensione del periodo di incentivazione derivante da ordini di dispacciamento**

In generale, ai fini del calcolo dell'estensione del periodo di incentivazione derivante da ordini di dispacciamento impartiti da Terna, per la riduzione o l'azzeramento delle immissioni, in situazioni di criticità del funzionamento del sistema elettrico, si applica la seguente formula, valida sia in caso di fermate totali che parziali dell'impianto:

$$
P_{\rm rid}^i = P_{\rm tot} - P_{\rm lim}^i
$$

$$
E = 1.2 * \sum_{i} \frac{P_{\rm rid}^i * h^i}{P_{\rm tot}}
$$

Con:

P<sub>rid</sub>: Potenza ridotta;

 $P_{\text{tot}}$ : Potenza totale nominale dell'impianto;

 $P^i_{\rm lim}$ : Potenza limitata imposta dall'autorità, ovvero la potenza massima che l'impianto può erogare a seguito all'ordine di dispacciamento

h<sup>i</sup>: Numero ore per le quali è stata imposta la limitazione

E: Periodo di estensione del periodo incentivante misurato in ore.

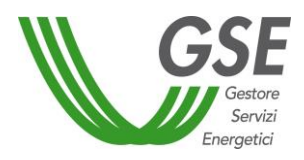

#### **ESEMPIO 1:**

Impianto eolico qualificato IAFR con:

 $P_{tot} = 20MW$ 

Che ha ricevuto i seguenti ordini dispacciamento:

- 1.  $P_{lim}^1 = 10MW$  per 5h,  $P_{rid}^1 = 20 10 = 10 MW$ ;
- 2.  $P_{lim}^2 = 15MW$  per 10h,  $P_{rid}^2 = 20 15 = 5 MW$ ;
- 3.  $P_{lim}^3 = 0MW$  per 20h,  $P_{rid}^3 = 20 0 = 20 MW$ .

Ne deriva che il periodo di estensione sarà pari a

$$
E = 1,2 * \left(\frac{10 * 5}{20} + \frac{5 * 10}{20} + \frac{20 * 20}{20}\right) = 30 h
$$

#### <span id="page-46-1"></span><span id="page-46-0"></span>**3.8.1.2 Regola di estensione del periodo di incentivazione derivante da ordini di dispacciamento per unità eoliche per cui è stata determinata la mancata produzione eolica**

Nel caso particolare degli impianti eolici, il precedente algoritmo può essere integrata tenendo conto dei dati relativi alla determinazione della MPE, con riferimento ai periodi temporali per i quali sia stata oggetto di remunerazione.

Nello specifico, il GSE procederà a:

- acquisire da Terna tutti i dati relativi alla quantità di energia elettrica non prodotta per effetto di azioni di rimodulazione e remunerata ai sensi della deliberazione n. 330/07 e/o
- determinare la MPE ai sensi della deliberazione Arg/elt 5/10, ponendo il valore della franchigia pari a zero ore equivalenti e l'indice di affidabilità pari a 1.

Il valore di energia derivante dalla somma di tali dati, incrementato del 20%, concorrerà alla determinazione dell'estensione del periodo di incentivazione in misura pari al tempo necessario a produrre la corrispondente quantità di energia elettrica. Tale periodo decorre dal termine del tempo già determinato in applicazione dell'algoritmo riportato al paragrafo 3.8.1.1. Considerata l'impossibilità di stabilirne a priori la durata, il GSE si riserva la facoltà di emettere gli incentivi spettanti, riferiti all'energia calcolata sulla base dell'MPE, in un'unica soluzione.

Si specifica che, per gli impianti in cui più qualifiche IAFR fanno riferimento ad un unico codice UP/UPN e, quindi, ad un'unica convenzione MPE, la mancata produzione sarà comunque calcolata, riproporzionando l'intera energia in base alla produzione lorda delle singole qualifiche IAFR registrata nell'anno in esame.

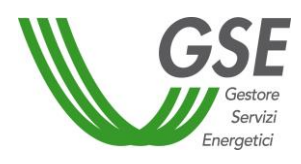

Si chiarisce inoltre che, una volta determinata, l'estensione del periodo di incentivazione non è suscettibile di modifica a seguito di ulteriori conguagli previsti dalla Delibera 5/10 maturati durante il periodo di estensione.

#### **ESEMPIO 2:**

Impianto eolico in esercizio dal 2005 che ha avuto la mancata produzione calcolata per l'anno 2009 ai sensi della Delibera AEEGSI n. 330/07 e della convenzione MPE ai sensi della Delibera ARG/elt 5/10 a partire dal 2010.

- 1. Anni dal 2005 al 2008: il periodo di estensione  $E_1$  viene determinato secondo l'algoritmo descritto nel Paragrafo [3.8.1.1;](#page-45-2)
	- a.  $P_{lim}^1 = 10MW$  per 5h,  $P_{rid}^1 = 20 10 = 10 MW$ ;
	- b.  $P_{lim}^2 = 15MW$  per 10h,  $P_{rid}^2 = 20 15 = 5 MW$ ;
	- c.  $P_{lim}^3 = 0MW$  per 20h,  $P_{rid}^3 = 20 0 = 20 MW$ ;
- 2. Anno 2009: il periodo di estensione  $E_2$  viene determinato secondo l'algoritmo descritto nel Paragrafo [3.8.1.2;](#page-46-1)
	- a.  $P_{lim}^4 = 10MW$  per 5h, a fronte del quale Terna, ai sensi della deliberazione n. 330/07, ha determinato la MPE $<sub>1</sub>$  (50 MWh);</sub>
- 3. A partire dall'anno 2010: il periodo di estensione  $E_3$  viene determinato secondo l'algoritmo descritto nel Paragrafo [3.8.1.2;](#page-46-1)
	- a.  $P_{lim}^{5} = 10MW$  per 5h, a fronte del quale GSE, ai sensi della deliberazione Arg/elt 5/10, ha determinato la MPE $_2$  (50 MWh);

L'estensione del periodo di incentivazione sarà pari a 30 h ( $E_1 =\ 1.2*\bigl(\frac{10*5}{20}\bigr)$  $\frac{0*5}{20} + \frac{5*10}{20}$  $\frac{x+10}{20} + \frac{20*20}{20}$ più il tempo ulteriore necessario a produrre 100 MWh<sup>\*</sup>1,2 di energia elettrica ( $E_2+E_3$ ).

#### **3.8.2 Invio della richiesta**

<span id="page-47-0"></span>I Produttori interessati a richiedere l'estensione del periodo di incentivazione dovranno presentare apposita richiesta al GSE, utilizzando il format standard (allegato 8.7.1) e riportante la proposta di estensione, corredata di tutti gli allegati necessari. La richiesta può essere presentata un'unica volta, successivamente alla data di fine incentivo, ed entro sei mesi dalla data di scadenza originaria dell'incentivo (o comunque al massimo entro sei mesi dalla data di pubblicazione sul sito web del GSE della presente Procedura). Le richieste devono pervenire

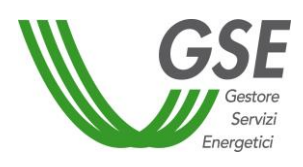

esclusivamente a mezzo PEC all'indirizzo [direzione.contratti@pec.gse.it](mailto:direzione.contratti@pec.gse.it) da un indirizzo di posta elettronica certificata. Tra gli allegati potrà essere presente, per il periodo non coperto dalla mancata produzione eolica, il file di riepilogo degli ordini di dispacciamento sia come foglio di lavoro elettronico sia come pdf firmato dal rappresentante legale della società titolare della qualifica IAFR.

Il GSE provvede a validare i dati comunicati dall'operatore interfacciandosi direttamente con le Autorità competenti, ed in caso di esito positivo, a modificare la data di fine incentivo, dandone contestualmente comunicazione al Produttore.

I Produttori che eserciteranno il diritto all'estensione del periodo incentivante, per il periodo non coperto dalla mancata produzione eolica, dovranno essere in possesso di tutti gli ordini di dispacciamento impartiti dall'autorità competente, da allegare alla richiesta sopra citata (allegato 8.7.1), i dati ivi riportati dovranno essere riassunti in una tabella di riepilogo (allegato 8.7.2) da trasmettere in formato PDF completa di firma ed in formato elettronico. Il Produttore dovrà inoltre disporre delle curve di carico orarie per il periodo per il quale viene richiesta l'estensione, al fine di permettere il calcolo degli eventuali CV spettanti.

Richieste contenenti documentazione inviata con modalità differenti da quelle indicate non verranno prese in considerazione.

#### <span id="page-48-0"></span>**Rimodulazione degli incentivi**

Il Decreto del Ministero dello Sviluppo Economico, di concerto con il Ministero dell'Ambiente e della Tutela del Territorio e del Mare, del 6 novembre 2014 concernente *la "Rimodulazione degli incentivi per la produzione di elettricità da fonti rinnovabili diverse dal fotovoltaico spettanti ai soggetti che aderiscono all'opzione di cui all'art. 1, comma 3, del decreto legge del 23 dicembre 2013 n.145, convertito con modificazioni in legge del 21 febbraio 2014, num. 9 (c.d. Legge Destinazione Italia)",* consente la possibilità ai titolari di impianti a fonti rinnovabili di optare per una rimodulazione dell'incentivo attualmente percepito prolungando di 7 anni il periodo di incentivazione.

A tal proposito così come indicato nelle "*Istruzioni operative per la rimodulazione degli incentivi per gli impianti a fonti rinnovabili non fotovoltaici*" redatte ai sensi del succitato Decreto Interministeriale e pubblicate sul sito del GSE in data 22 dicembre 2014, per ogni impianto aderente, il GSE ha provveduto a rendere disponibile direttamente sul Portale web ECV i nuovi parametri di calcolo nella scheda impianto della relativa qualifica IAFR. In particolare sono stati modificati sul Portale la "data fine incentivo" e il coefficiente moltiplicativo "k", tenendo conto delle disposizioni del Decreto 6 novembre 2014.

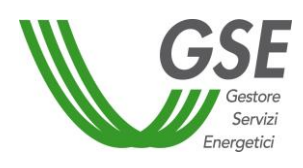

# <span id="page-49-0"></span>**Validità dei CV**

I CV rilasciati alla produzione di energia elettrica degli impianti qualificati IAFR in un dato anno possono essere utilizzati per ottemperare all'obbligo di cui all'art. 11 del D.lgs 79/99, relativo anche ai successivi due anni.

Si ricorda che i **CV 2013** nella titolarità degli Operatori possono essere oggetto di negoziazione (bilaterale o sul mercato dei Certificati Verdi) e di richiesta di ritiro da parte del GSE **entro il 31 marzo 2016**. Decorsa tale data i CV non ritirati dal GSE rimangono nella disponibilità degli Operatori senza più possibilità di procedere alla loro valorizzazione economica tramite negoziazione o ritiro da parte del GSE. Per quanto riguarda i CV delle produzioni degli anni **2014** e **2015**, il loro temine di validità ai fini del ritiro da parte del GSE è fissato rispettivamente al **31 marzo 2017** e al **31 marzo 2018**.

#### <span id="page-49-1"></span>**4 INTEGRAZIONE DEI SISTEMI DI ACCUMULO DI ENERGIA ELETTRICA**

La Deliberazione 574/2014/R/EEL dell'Autorità per l'energia elettrica, il gas e il sistema idrico ha definito le modalità di integrazione nel sistema elettrico nazionale dei sistemi di accumulo, nonché le misure eventualmente necessarie per la corretta erogazione di strumenti incentivanti o dei regimi commerciali speciali (ritiro dedicato e scambio sul posto). A tal proposito si rimanda alla news pubblicata sul sito del GSE il 23 dicembre 2014 relativa agli interventi di modifica della configurazione impiantistica mediante installazione dei sistemi di accumulo, e alle successive *"Regole tecniche per l'attuazione delle disposizioni relative all'integrazione di sistemi di accumulo di energia elettrica nel sistema elettrico nazionale"* pubblicate sul sito web del GSE il 24 aprile 2015, nelle quali vengono definite le modalità di riconoscimento degli incentivi in caso di connessione di un sistema di accumulo.

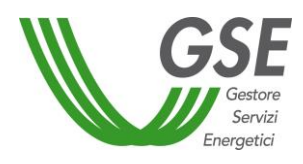

#### <span id="page-50-0"></span>**5 RITIRO DEI CERTIFICATI VERDI**

Ai fini del ritiro da parte del GSE dei CV relativi alle produzioni dal 2012 al 2015, si applicano le disposizioni di cui all'articolo 20 del DM 6 luglio 2012.

Fermo restando il rispetto della quota d'obbligo di cui all'articolo 11 del decreto legislativo 79/99, su richiesta del detentore il GSE ritira, al prezzo stabilito all'articolo 25, comma 4, del D.lgs. 28/11, i CV relativi alle produzioni dal 2012 al 2015, previa accettazione delle relative richieste.

È richiesto all'Operatore un continuo aggiornamento e presidio dei contatti indicati nella sezione "Indirizzi corrispondenze" del portale web ECV, al fine di consentire il corretto invio delle comunicazioni da parte del GSE.

#### <span id="page-50-1"></span>**Modalità di ritiro CV relativi alla produzioni fino all'anno 2012**

Le richieste di ritiro CV (compresi quelli TLR degli impianti di cogenerazione abbinati al teleriscaldamento) relativi alla produzione fino all'anno 2012 (compreso), effettuate ai sensi dell'articolo 20, comma 3, del DM 6 luglio 2012, devono essere inviate al GSE, su carta intestata del soggetto richiedente, utilizzando lo specifico modello predisposto (Allegato 8.6.1), attraverso e-mail all'indirizzo [ritiroCV@gse.it.](mailto:ritiroCV@gse.it) Nel campo oggetto della e-mail devono essere indicati il numero del conto proprietà e la denominazione del soggetto richiedente, riportando la dicitura: "Richiesta di ritiro CV anno AAAA". Nel caso di conti vincolati deve essere allegata anche la liberatoria della Società Finanziatrice.

Si specifica che le richieste devono essere accompagnate da documento di identità del legale rappresentante e dal print-screen del conto proprietà di riferimento visibile sul portale ECV.

A seguito della ricezione della richiesta di ritiro il GSE verificherà la disponibilità dei CV oggetto di ritiro sul conto del soggetto richiedente e, in caso di esito positivo delle valutazioni, procederà al ritiro e al trasferimento degli stessi CV sul conto del GSE.

#### <span id="page-50-2"></span>**Modalità di fatturazione per il ritiro dei CV emessi fino all'anno 2012**

Ai sensi del Decreto 3 aprile 2013, n. 55 del Ministero dell'Economia e delle Finanze e dalla Legge 23 giugno 2014, n. 89, il GSE, con riferimento alla fatturazione del ritiro dei CV fino all'anno 2012, può accettare esclusivamente documenti che siano trasmessi in formato elettronico, attraverso il Sistema di Interscambio (SdI). Tale sistema informatico ha la funzione di supportare il processo di ricezione e il successivo inoltro di tutte le fatture dirette alla Pubblica Amministrazione.

Ai fini della trasmissione della fattura elettronica, è necessario inserire come "Codice Univoco Ufficio" il valore 14OTT8.

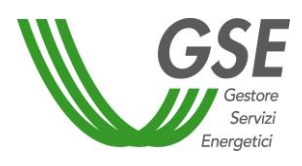

Devono essere, inoltre, obbligatoriamente valorizzati i seguenti campi secondo le indicazioni riportate le seguenti informazioni:

- Identificativo contratto: numero conto proprietà sul portale ECV.
- Identificativo ricezione: 00061-ECV;
- Il numero totale di CV oggetto di ritiro e il corrispondente prezzo di ritiro suddivisi per anno di riferimento;
- Il numero totale di CV\_TLR oggetto di ritiro e il corrispondente prezzo di ritiro suddivisi per anno di riferimento.

#### <span id="page-51-0"></span>**Modalità di ritiro CV trimestrale - anni di produzione 2013-2015**

Le richieste di ritiro dei CV relativi alle produzioni di ciascuno dei trimestri degli anni 2013, 2014 e 2015, effettuate ai sensi dell'articolo 20, comma 3, del DM 6 luglio 2012, devono essere presentate esclusivamente attraverso il portale web ECV mediante l'apposita funzionalità "Richieste di Ritiro e Fatturazione" all'interno del menu "Fatturazione".

Le richieste di ritiro dei CV relativi possono essere presentate a partire dal mese antecedente quello in cui ricade il termine di ritiro di cui all'articolo 20, comma 3 del DM 6 luglio 2012 (ad es. per i CV del III trimestre 2014 a partire dal 1° febbraio 2015).

A seguito della ricezione della richiesta di ritiro, il GSE verifica la disponibilità dei CV oggetto di ritiro sul conto del soggetto richiedente e, in caso di esito positivo, procede al ritiro e al trasferimento degli stessi CV sul conto del GSE, dandone notifica agli Operatori tramite mail. Nel caso di conti vincolati, la richiesta di ritiro dei CV viene processata solo a seguito di ricezione della liberatoria da parte della società finanziatrice. L'invio della liberatoria deve essere effettuato esclusivamente attraverso l'utilizzo delle funzionalità disponibili sul portale web ECV (utilizzando le credenziali di accesso a disposizione della società finanziatrice).

La fatturazione del ritiro dei CV può essere effettuata, dalle produzioni a partire dal primo trimestre 2013, esclusivamente sul portale web ECV. Tale modalità prevede le seguenti azioni da parte dell'Operatore:

- accesso alla funzionalità del portale web ECV "Richieste di Ritiro e Fatturazione";
- selezionare le richieste di ritiro, già validate da parte del GSE, e utilizzare la funzionalità "genera fattura";
- inserire il numero e la data al progetto di fattura presentato sul portale, elaborato sull'anagrafica fornita al GSE dagli Operatori in fase di accesso allo stesso portale web ECV.

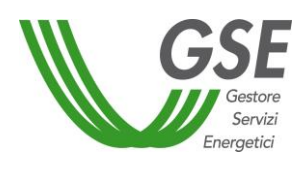

A tal fine si evidenzia che, a partire dal ritiro dei CV del l<sup>o</sup> trimestre 2013, il GSE ha adottato una forma di fatturazione a mezzo strumenti elettronici che non prevede l'invio presso la propria sede delle fatture cartacee. Ai fini fiscali, la selezione dell'opzione "genera fattura" da parte del Produttore, assolve a tutti gli effetti all'invio della fattura al GSE attraverso il portale web ECV. Dal 21 settembre 2015 sono attive le funzionalità sul portale ECV relative alle "Fatture Energy" emesse dagli operatori nei confronti della Pubblica Amministrazione. Il GSE emette, per conto degli operatori, le fatture in formato XML, provvedendo a firmarle digitalmente e a trasmetterle al Sistema di Interscambio (SdI). Gli operatori sono tenuti ad effettuare la conservazione sostitutiva delle fatture e delle notifiche del SdI, messe a disposizione dal GSE sul portale. Al fine di rispettare le tempistiche di pagamento ad oggi previste, gli operatori devono completare il processo di fatturazione entro l'ultimo giorno del mese.

Il documento "Istruzioni operative relative alle Fatture Energy", attualmente presente al link [http://www.gse.it/it/Bandi%20di%20gara/fatturazione%20elettronica/Fatture%20energy/Pagine/](http://www.gse.it/it/Bandi%20di%20gara/fatturazione%20elettronica/Fatture%20energy/Pagine/default.aspx) [default.aspx](http://www.gse.it/it/Bandi%20di%20gara/fatturazione%20elettronica/Fatture%20energy/Pagine/default.aspx) fornisce maggiori dettagli in merito alle funzionalità del processo di fatturazione elettronica.

# Le fatture emesse con modalità differenti da quelle proposte sul portale informatico, non saranno accettate dal GSE.

Per informazioni sulle specifiche attività di ritiro dei CV da parte del GSE è possibile inviare una e-mail a [ritiroCV@gse.it](mailto:ritiroCV@gse.it) mentre relativamente alla fatturazione si potrà far riferimento alla casella [fattureCV@gse.it.](mailto:fattureCV@gse.it)

#### <span id="page-52-0"></span>**Tempistiche ritiro CV per produzioni 2013-2015**

Il GSE effettua il ritiro dei CV relativi alle produzioni di ogni singolo trimestre degli anni 2013, 2014 e 2015 secondo le tempistiche riportate nella seguente tabella:

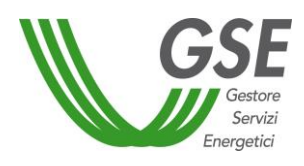

|                                                                                                    | Periodo di produzione CV |              | Invio richiesta di ritiro e<br>fattura entro il | Pagamento CV da parte del<br><b>GSE entro il</b> |  |
|----------------------------------------------------------------------------------------------------|--------------------------|--------------|-------------------------------------------------|--------------------------------------------------|--|
|                                                                                                    |                          | 1° trimestre | 31-dic-13                                       | 31-gen-14                                        |  |
|                                                                                                    |                          | 2° trimestre | 31-mar-14                                       | 30-apr-14                                        |  |
|                                                                                                    | 2013                     | 3° trimestre | 30-giu-14                                       | 31-lug-14                                        |  |
|                                                                                                    |                          | 4° trimestre | 30-set-14                                       | 31-ott-14                                        |  |
|                                                                                                    | 2014                     | 1° trimestre | 30-set-14                                       | 31-ott-14                                        |  |
|                                                                                                    |                          | 2° trimestre | 31-dic-14                                       | 31-gen-15                                        |  |
|                                                                                                    |                          | 3° trimestre | 31-mar-15                                       | 30-apr-15                                        |  |
|                                                                                                    |                          | 4° trimestre | 30-giu-15                                       | 31-lug-15                                        |  |
|                                                                                                    |                          | 1° trimestre | 30-set-15                                       | 31-ott-15                                        |  |
|                                                                                                    |                          | 2° trimestre | 31-dic-15                                       | 31-gen-16                                        |  |
|                                                                                                    | 2015                     | 3° trimestre | 31-mar-16                                       | 30-apr-16                                        |  |
|                                                                                                    |                          | 4° trimestre | 30-giu-16                                       | 31-lug-16                                        |  |
| Il pagamento delle fatture relative al ritiro dei CV è effettuato entro le date indicate in tabella solo<br>a fronte del rispetto delle date di invio della richiesta di ritiro e di fatturazione, nel rispetto della<br>modulistica e della correttezza del contenuto delle informazioni inserite.                                                                                                    |                          |              |                                                 |                                                  |  |
| Si evidenzia che sarà sempre possibile per gli Operatori, ad esempio nel caso di CV ricevuti<br>successivamente alla data di ritiro prevista, effettuare richieste di ritiro e procedere alla<br>successiva fatturazione anche successivamente alla prima scadenza per il ritiro indicata ai sensi<br>del DM 6 luglio 2012. In tal caso, per le fatture generate sul portale entro il generico mese "m" il<br>pagamento sarà effettuato entro la fine del mese "m+1". Il rispetto di tale scadenza è subordinato<br>alla ricezione della notifica di accettazione della Fattura PA da parte del Sistema di Interscambio. |                          |              |                                                 |                                                  |  |
| Il GSE si riserva di valutare le richieste di ritiro entro 10 giorni lavorativi dalla data di ricezione<br>delle stesse, compatibilmente con le altre richieste pervenute, e rendere disponibile la<br>fatturazione sul portale all'Operatore.                                                                                                    |                          |              |                                                 |                                                  |  |
| Si ricorda che i CV 2013 nella titolarità degli Operatori possono essere oggetto di negoziazione                                                                                                    |                          |              |                                                 |                                                  |  |
| (bilaterale o sul mercato dei Certificati Verdi) e di richiesta di ritiro da parte del GSE entro il 31                                                                                                    |                          |              |                                                 |                                                  |  |

Tabella 7 – Tempistiche di ritiro e di pagamento CV

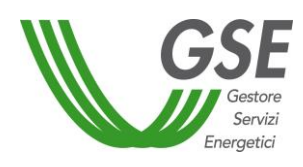

**marzo 2016**. Decorsa tale data i CV non ritirati dal GSE rimangono nella disponibilità degli Operatori senza più possibilità di procedere alla loro valorizzazione economica tramite negoziazione o ritiro da parte del GSE. Per quanto riguarda i CV delle produzioni degli anni **2014** e **2015**, il loro temine di validità ai fini del ritiro da parte del GSE è fissato rispettivamente al **31 marzo 2017** e al **31 marzo 2018**.

**I CV relativi alle produzioni dal 2012 al 2015 non ritirati dal GSE restano nella disponibilità dell'Operatore e, al momento della scadenza della loro validità, non saranno oggetto di valorizzazione economica da parte del GSE.** 

#### <span id="page-54-0"></span>**Prezzi di ritiro**

Ai sensi dell'articolo 25 comma 4 del D.lgs. 28/11, fermo restando quanto previsto dall'articolo 2, comma 148, della legge 24 dicembre 2007 n. 244, il GSE ritira annualmente i CV rilasciati per le produzioni da fonti rinnovabili degli anni dal 2011 al 2015, eventualmente eccedenti quelli necessari per il rispetto della quota d'obbligo. Il prezzo di ritiro dei predetti certificati è pari al 78 per cento del prezzo di cui al citato comma 148, che prevede che a partire dal 2008, i CV emessi dal GSE ai sensi dell'articolo 11, comma 3, del D.lgs 79/99, siano collocati sul mercato a un prezzo, riferito al MWh elettrico, pari alla differenza tra il valore di riferimento, fissato in sede di prima applicazione in 180 euro per MWh, e il valore medio annuo del prezzo di cessione dell'energia elettrica definito dall'Autorità per l'energia elettrica e il gas in attuazione dell'articolo 13, comma 3, del decreto legislativo 29 dicembre 2003, n. 387, registrato nell'anno precedente e definito con delibera dalla stessa Autorità entro il 31 gennaio di ogni anno a decorrere dal 2008.

Il prezzo di ritiro dei CV\_TLR rilasciati per le produzioni da cogenerazione abbinata a teleriscaldamento negli anni compresi nel periodo 2011- 2015 è pari a 84,34 €/MWh, al netto di IVA, ai sensi di quanto previsto all'articolo 25, comma 4 del D.Lgs. n. 28 del 3/3/2011.

Il prezzo di riferimento dei CV è valido per l'intero anno solare di produzione, prescindendo dal semestre o trimestre di ritiro. Si riporta nella pagina seguente la tabella con i prezzi di ritiro dei CV applicati nel corso degli ultimi anni.

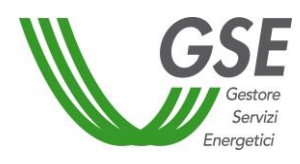

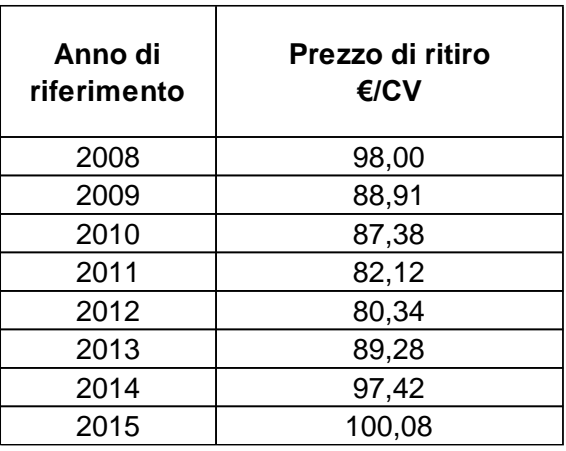

A seguito alla pubblicazione del prezzo di ritiro per l'anno di riferimento, gli Operatori che avessero emesso fatture per il ritiro dei CV con il prezzo di acconto, possono emettere la fattura di conguaglio. Il pagamento della fattura di conguaglio, pervenuta nel mese m, è effettuato entro il mese m+1.

#### <span id="page-55-0"></span>**Ritiro CV in caso di conti proprietà vincolati**

Ai fini del ritiro dei CV disponibili su conti vincolati, è prevista una fase di autorizzazione da parte della società finanziaria. La modalità di invio della liberatoria sono le seguenti:

- per CV relativi alle produzioni fino al 2012 tale documento, congiuntamente alla richiesta di ritiro, predisposta secondo il modello stabilito (Allegato 8.6.1), deve essere inviato per e-mail all'indirizzo [ritiroCV@gse.it.](mailto:ritiroCV@gse.it)
- per CV relativi alle produzioni a partire dal 2013 tale liberatoria dovrà essere rilasciata esclusivamente attraverso le funzionalità disponibili sul portale web ECV (utilizzando le credenziali di accesso a disposizione della società finanziatrice).

In assenza di liberatoria da parte della società finanziatrice non sarà possibile procedere con la lavorazione della richiesta di ritiro.

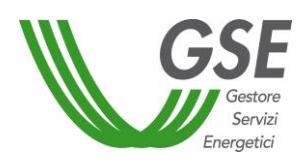

# <span id="page-56-0"></span>**6 OFFERTA DEI CERTIFICATI VERDI RITIRATI PER I SOGGETTI ALL'OBBLIGO**

Come previsto dall'articolo 20, comma 5 del DM del 6 luglio 2012 "*in ciascuno degli anni dal 2013 al 2016, il GSE offre ai soggetti sottoposti all'obbligo di cui all'articolo 11 del decreto legislativo n. 79 del 1999 i certificati verdi ritirati ai sensi dei commi precedenti, a un prezzo pari a quello di ritiro. Le operazioni relative a tale compravendita si svolgono mediante il mercato dei certificati verdi gestito dal Gestore dei mercati energetici."*

Tale compravendita avviene durante sessioni di mercato dedicate, organizzate dal GME, in cui sono offerti i soli CV ritirati dal GSE, con un prezzo fisso, pari a quello di ritiro. Il GSE, di concerto con la società Gestore dei Mercati Energetici S.p.A. ("GME"), pubblica sul proprio sito internet il calendario delle sessioni dedicate.

Sono oggetto dell'offerta in vendita i Certificati Verdi ritirati dal GSE, ai sensi dell'art 20 comma 3, del DM 6 luglio 2012, ad un prezzo comunicato congiuntamente al calendario delle sessioni dedicate. L'offerta in vendita è esclusivamente rivolta ai soggetti sottoposti all'obbligo dell'anno in corso al momento dello svolgimento della sessione dedicata che non hanno ancora adempiuto,

Le modalità di accesso alle sessioni dedicate sono indicate nella specifica sezione del sito del GME nella sezione "come operare" del Mercato dei Certificati Verdi

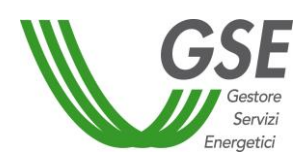

# <span id="page-57-0"></span>**7 MODALITÀ DI COMUNICAZIONE**

Ogni Operatore è tenuto ad aggiornare i propri dati relativamente ai referenti e ai contatti (telefonici, e-mail e fax) attraverso le specifiche funzionalità previste dal portale web ECV. Le comunicazioni da parte del GSE, relativa ad esempio all'emissione o al ritiro dei CV, saranno indirizzate esclusivamente ai riferimenti indicati, per cui il GSE è sollevato da ogni responsabilità in caso di mancata ricezione delle comunicazioni dovute all'aggiornamento dei suddetti dati anagrafici.

**Eventuali richieste di chiarimenti sullo stato delle pratiche di emissione dei CV o sulla gestione dei conti proprietà, anche nel caso in cui le richiesta non siano state evase nei tempi previsti, devono essere indirizzate dal rappresentante legale dell'Operatore, o da altra persona munita di delega all'indirizzo e-mail [gestioneCV@cc.gse.it](mailto:gestioneCV@cc.gse.it) o al numero telefonico 800.16.16.16.**

I precedenti indirizzi email [emissionecv@gse.it](mailto:emissionecv@gse.it) e cyfilieracorta@gse.it sono stati disattivati ed eventuali segnalazioni e/o richieste di supporto possono essere inoltrate accedendo al portale GSE tramite il seguente link:

https://supportogse.service-now.com/csm.

Le informazioni circa il ritiro dei CV potranno essere indirizzate all'indirizzo e-mail: ritirocv@gse.it.

**Altre modalità di contatto (tramite telefono o utilizzando indirizzi di posta elettronica diversi rispetto a quello indicato) non saranno prese in considerazione.**

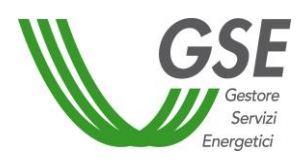

# <span id="page-58-0"></span>**8 ALLEGATI<sup>4</sup>**

- **Emissione CV**
	- **8.1.1 Richiesta conguaglio CV**
	- **8.1.2 Dichiarazione sostitutiva di atto di notorietà per il non cumulo degli incentivi**
	- **8.1.3 Dichiarazione sostitutiva di atto di notorietà sulla produzione di impianti non soggetti alla dichiarazione annuale dei consumi**
	- **8.1.4 Fac-simile attestazione invio dichiarazione annuale dei consumi all'Agenzia delle Dogane**
	- **8.1.5 Dichiarazione sostitutiva di atto di notorietà attestante l'utilizzo di combustibili per impianti termoelettrici**
	- **8.1.6 Lettera di accompagnamento per richiesta CV da cogenerazione abbinati al teleriscaldamento a consuntivo**
	- **8.1.7 Dichiarazione sostitutiva di atto di notorietà per il non cumulo degli incentivi per impianti CV\_TLR**
	- **8.1.8 Dichiarazione sostitutiva di atto di notorietà attestante la quantità di energia prodotta dagli impianti di cogenerazione abbinati al teleriscaldamento che ha diritto al rilascio dei CV\_TLR**
	- **8.1.9 Lettera di accompagnamento per richiesta CV a consuntivo o compensazione (fino al 2012)**
	- **8.1.10 Dichiarazione sostitutiva di atto di notorietà attestante l'utilizzo di combustibili impianti ibridi**
	- **8.1.11 Dichiarazione sostitutiva di atto di notorietà attestante l'utilizzo di combustibili per impianti a rifiuti**
- **Richieste per impianti alimentati con bioliquidi sostenibili**
	- **8.2.3 Dichiarazione sostitutiva di atto di notorietà - bioliquidi sostenibili consuntivo annuale**
	- **8.2.4 Caratteristiche bioliquidi**
- **Richieste per impianti alimentati con pellet o cippato**
	- **8.3.3 Dichiarazione sostitutiva di atto di notorietà- pellet e cippato - consuntivo annuale**

 $\overline{\phantom{a}}$ 

<sup>4</sup> Gli allegati sono disponibili sul sito internet del GSE al seguente link

[http://www.gse.it/it/Qualifiche%20e%20certificati/Certificati%20Verdi/Rilascio%20e%20ritiro%20certificati/Pages/def](http://www.gse.it/it/Qualifiche%20e%20certificati/Certificati%20Verdi/Rilascio%20e%20ritiro%20certificati/Pages/default.aspx) [ault.aspx.](http://www.gse.it/it/Qualifiche%20e%20certificati/Certificati%20Verdi/Rilascio%20e%20ritiro%20certificati/Pages/default.aspx) Gli allegati non presenti nell'elenco numerato non sono più in corso di validità

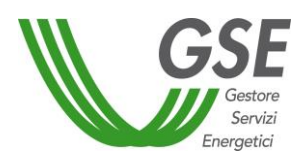

- **Richiesta emissione CV da filiera corta**
	- **8.4.1 Richiesta emissione CV da filiera corta**
	- **8.4.2 Dichiarazione Sostitutiva di atto di notorietà CV da filiera corta**
- **Richiesta apertura conto trader**
	- **8.5.1 Richiesta apertura conto**
	- **8.5.2 Dichiarazione sostitutiva per carichi pendenti, casellario giudiziario e clausola antimafia**
- **Richiesta di ritiro CV** 
	- **8.6.1 Richiesta di ritiro CV 2012**
- **Richiesta di estensione del periodo incentivante**
	- **8.7.1 Modulo di richiesta di estensione del periodo incentivante**
	- **8.7.2 File di riepilogo delle fermate derivanti dagli ordini di dispacciamento**

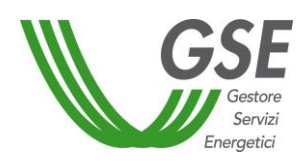

# <span id="page-60-0"></span>**9 RIFERIMENTI NORMATIVI**

I principali riferimenti normativi inerenti la presente Procedura sono:

- Decreto Legislativo 16 marzo 1999, n. 79, "Attuazione della direttiva 96/92/CE recante norme per il mercato dell'energia elettrica";
- Decreto Legislativo del 29 dicembre 2003 n. 387, "Attuazione della direttiva 2001/77/CE relativa alla promozione dell'energia elettrica prodotta da fonti energetiche rinnovabili nel mercato interno dell'elettricità";
- Legge 23 agosto 2004, n. 239, "Riordino nel settore energetico, nonché delega al governo per il riassetto delle disposizioni vigenti in materia di energia";
- Decreto Ministeriale 24 ottobre 2005 "Aggiornamento delle direttive per l'incentivazione dell'energia elettrica prodotta da fonti rinnovabili ai sensi dell'articolo 11, comma 5, del decreto legislativo 16 marzo 1999, n. 79";
- Decreto Ministeriale 24 ottobre 2005 "Direttive per la regolamentazione della emissione dei certificati verdi alle produzioni di energia di cui all'articolo 1, comma 71, della legge 23 agosto 2004, n. 239";
- Delibera AEEG 2/06 "Proroga dell'incarico ai componenti del Comitato di esperti costituito ai sensi dell'articolo 2, comma 2.4, della deliberazione dell'Autorità per l'energia elettrica e il gas 22 aprile 2004, n. 60/04. Definizione di energia assorbita dai servizi ausiliari di centrale ai fini delle verifiche di cui alla medesima deliberazione n. 60/04";
- Decreto Legislativo 3 aprile 2006, n. 152 "Norme in materia ambientale";
- Legge 27 dicembre 2006, n. 296 "Disposizioni per la formazione del bilancio annuale e pluriennale dello Stato (legge finanziaria 2007)";
- Legge 29 novembre 2007, n. 222 "Conversione in legge, con modificazioni, del decretolegge 1° ottobre 2007, n. 159, recante interventi urgenti in materia economico-finanziaria, per lo sviluppo e l'equità sociale";
- Decreto 21 dicembre 2007 "Approvazione delle procedure per la qualificazione di impianti a fonti rinnovabili e di impianti a idrogeno, celle a combustibile e di cogenerazione abbinata al teleriscaldamento ai fini del rilascio dei certificati verdi";
- Legge 24 dicembre 2007, n. 244: "Disposizioni per la formazione del bilancio annuale e pluriennale dello Stato (legge finanziaria 2008)";
- [Decreto MSE MATTM 18 dicembre 2008 "Incentivazione della produzione di energia](http://www.gse.it/_layouts/GSE_Portal2011.Structures/GSEPortal2011_FileDownload.aspx?FileUrl=http://www.gse.it//it/Qualifiche%20e%20certificati//GSE_Documenti%2fWelcome+page+-+Certificati+Verdi%2f01+Normative%2fDecreto+del+Ministro+181208.pdf&SiteUrl=http://www.gse.it//it/Qualifiche%20e%20certificati/)  [elettrica da fonti rinnovabili, ai sensi dell'articolo 2, comma 150, della legge 24](http://www.gse.it/_layouts/GSE_Portal2011.Structures/GSEPortal2011_FileDownload.aspx?FileUrl=http://www.gse.it//it/Qualifiche%20e%20certificati//GSE_Documenti%2fWelcome+page+-+Certificati+Verdi%2f01+Normative%2fDecreto+del+Ministro+181208.pdf&SiteUrl=http://www.gse.it//it/Qualifiche%20e%20certificati/) dicembre [2007, n. 244";](http://www.gse.it/_layouts/GSE_Portal2011.Structures/GSEPortal2011_FileDownload.aspx?FileUrl=http://www.gse.it//it/Qualifiche%20e%20certificati//GSE_Documenti%2fWelcome+page+-+Certificati+Verdi%2f01+Normative%2fDecreto+del+Ministro+181208.pdf&SiteUrl=http://www.gse.it//it/Qualifiche%20e%20certificati/)
- [Legge 30 dicembre 2008, n. 210 "Conversione in legge, con modificazioni, del decreto](http://www.gse.it/_layouts/GSE_Portal2011.Structures/GSEPortal2011_FileDownload.aspx?FileUrl=http://www.gse.it//it/Qualifiche%20e%20certificati//GSE_Documenti%2fWelcome+page+-+Certificati+Verdi%2f01+Normative%2fLegge+30+dicembre+2008+n+210.pdf&SiteUrl=http://www.gse.it//it/Qualifiche%20e%20certificati/)[legge 6 novembre 2008, n. 172 recante misure straordinarie per fronteggiare l'emergenza](http://www.gse.it/_layouts/GSE_Portal2011.Structures/GSEPortal2011_FileDownload.aspx?FileUrl=http://www.gse.it//it/Qualifiche%20e%20certificati//GSE_Documenti%2fWelcome+page+-+Certificati+Verdi%2f01+Normative%2fLegge+30+dicembre+2008+n+210.pdf&SiteUrl=http://www.gse.it//it/Qualifiche%20e%20certificati/)

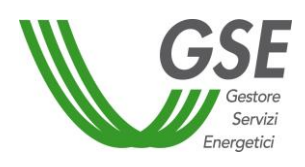

[nel settore dello smaltimento dei rifiuti nella regione Campania, nonché misure urgenti di](http://www.gse.it/_layouts/GSE_Portal2011.Structures/GSEPortal2011_FileDownload.aspx?FileUrl=http://www.gse.it//it/Qualifiche%20e%20certificati//GSE_Documenti%2fWelcome+page+-+Certificati+Verdi%2f01+Normative%2fLegge+30+dicembre+2008+n+210.pdf&SiteUrl=http://www.gse.it//it/Qualifiche%20e%20certificati/)  [tutela ambientale";](http://www.gse.it/_layouts/GSE_Portal2011.Structures/GSEPortal2011_FileDownload.aspx?FileUrl=http://www.gse.it//it/Qualifiche%20e%20certificati//GSE_Documenti%2fWelcome+page+-+Certificati+Verdi%2f01+Normative%2fLegge+30+dicembre+2008+n+210.pdf&SiteUrl=http://www.gse.it//it/Qualifiche%20e%20certificati/) 

- [Legge 23 luglio 2009, n. 99 "Disposizioni per lo sviluppo e l'internazionalizzazione delle](http://www.gse.it/_layouts/GSE_Portal2011.Structures/GSEPortal2011_FileDownload.aspx?FileUrl=http://www.gse.it//it/Qualifiche%20e%20certificati//GSE_Documenti%2fWelcome+page+-+Certificati+Verdi%2f01+Normative%2fLegge+23072009+n+99.pdf&SiteUrl=http://www.gse.it//it/Qualifiche%20e%20certificati/)  [imprese, nonché in materia di energia";](http://www.gse.it/_layouts/GSE_Portal2011.Structures/GSEPortal2011_FileDownload.aspx?FileUrl=http://www.gse.it//it/Qualifiche%20e%20certificati//GSE_Documenti%2fWelcome+page+-+Certificati+Verdi%2f01+Normative%2fLegge+23072009+n+99.pdf&SiteUrl=http://www.gse.it//it/Qualifiche%20e%20certificati/)
- Decreto Ministeriale MiPAAF 2 marzo 2010 "Attuazione della legge 27 dicembre 2006, n. 296, sulla tracciabilità delle biomasse per la produzione di energia elettrica" – come aggiornato dal Decreto Ministeriale MiPAAF del 6 agosto 2015";
- Decreto Legislativo 3 marzo 2011, n. 28 ["Attuazione della direttiva 2009/28/CE sulla](http://www.gse.it/_layouts/GSE_Portal2011.Structures/GSEPortal2011_FileDownload.aspx?FileUrl=http://www.gse.it//it/Qualifiche%20e%20certificati//GSE_Documenti%2fWelcome+page+-+Certificati+Verdi%2f01+Normative%2fDlgs_3marzo2011_FER_2020_in_GU.pdf&SiteUrl=http://www.gse.it//it/Qualifiche%20e%20certificati/)  [promozione dell'uso dell'energia da fonti rinnovabili, recante modifica e successiva](http://www.gse.it/_layouts/GSE_Portal2011.Structures/GSEPortal2011_FileDownload.aspx?FileUrl=http://www.gse.it//it/Qualifiche%20e%20certificati//GSE_Documenti%2fWelcome+page+-+Certificati+Verdi%2f01+Normative%2fDlgs_3marzo2011_FER_2020_in_GU.pdf&SiteUrl=http://www.gse.it//it/Qualifiche%20e%20certificati/)  [abrogazione delle direttive 2001/77/CE e 2003/30/CE";](http://www.gse.it/_layouts/GSE_Portal2011.Structures/GSEPortal2011_FileDownload.aspx?FileUrl=http://www.gse.it//it/Qualifiche%20e%20certificati//GSE_Documenti%2fWelcome+page+-+Certificati+Verdi%2f01+Normative%2fDlgs_3marzo2011_FER_2020_in_GU.pdf&SiteUrl=http://www.gse.it//it/Qualifiche%20e%20certificati/)
- [Decreto Ministeriale MATTM 23 gennaio 2012 "Sistema di certificazione per bioliquidi e](http://www.gse.it/_layouts/GSE_Portal2011.Structures/GSEPortal2011_FileDownload.aspx?FileUrl=http://www.gse.it//it/Qualifiche%20e%20certificati//GSE_Documenti%2fWelcome+page+-+Certificati+Verdi%2f01+Normative%2fDM_MATTM_23_01_2012_sistema_di_certificazione_per_bioliquidi_e_biocarburanti.pdf&SiteUrl=http://www.gse.it//it/Qualifiche%20e%20certificati/)  [biocarburanti"](http://www.gse.it/_layouts/GSE_Portal2011.Structures/GSEPortal2011_FileDownload.aspx?FileUrl=http://www.gse.it//it/Qualifiche%20e%20certificati//GSE_Documenti%2fWelcome+page+-+Certificati+Verdi%2f01+Normative%2fDM_MATTM_23_01_2012_sistema_di_certificazione_per_bioliquidi_e_biocarburanti.pdf&SiteUrl=http://www.gse.it//it/Qualifiche%20e%20certificati/);
- Decreto Ministeriale MATTM 11 giugno 2012 "Modifiche al decreto 23 gennaio 2012, recante il Sistema nazionale di certificazione per i biocarburanti e i bioliquidi";
- Decreto Ministeriale MiSE MATTM MIPAAF 6 luglio 2012 "Attuazione dell'art. 24 del decreto legislativo 3 marzo 2011, n. 28, recante incentivazione della produzione di energia elettrica da impianti a fonti rinnovabili diversi dai fotovoltaici";
- Delibera AEEG 293/2012/R/efr: "Avvio di procedimento per l'adozione di provvedimenti dell'Autorità per l'energia elettrica e il gas ai fini dell'attuazione del decreto del Ministro dello Sviluppo Economico, di concerto con il Ministro dell'Ambiente e della Tutela del Territorio e del Mare, 5 luglio 2012 e del decreto del Ministro dello Sviluppo Economico, di concerto con il Ministro dell'Ambiente e della Tutela del Territorio e del Mare e con il Ministro delle Politiche Agricole Alimentari e Forestali, 6 luglio 2012, in materia di incentivazioni per l'energia elettrica prodotta da fonti rinnovabili";
- Decreto Ministeriale MATTM 12 novembre 2012: "Ulteriori modifiche ed integrazioni al decreto 23 gennaio 2012, recante il Sistema nazionale di certificazione per biocarburanti e bioliquidi";
- Legge 9 agosto 2013, n. 98 "Conversione in legge, con modificazioni, del decreto-legge 21 giugno 2013, n. 69, recante disposizioni urgenti per il rilancio dell'economia";
- Decreto Legge 23/12/2013, n. 145, convertito con modificazioni, in Legge 21 febbraio 2014, n.9 (cd "Destinazione Italia");
- Decreto Ministeriale MSE 6 novembre 2014 "Rimodulazione degli incentivi per la produzione di elettricità da fonti rinnovabili diverse dal fotovoltaico spettanti ai soggetti che aderiscono all'opzione di cui all'art. 1, comma 3, del Decreto Destinazione Italia";

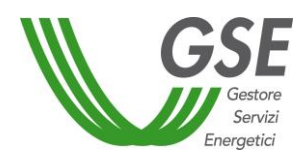

- Delibera AEEGSI 574/2014/R/eel del 20 novembre 2014 "Disposizioni relative all'integrazione dei sistemi di accumulo di energia elettrica nel sistema elettrico nazionale";
- Delibera AEEGSI 595/2014/R/eel del 5 dicembre 2014 "Regolazione del servizio di misura dell'energia elettrica prodotta";
- Delibera AEEGSI 642/2014/R/eel del 18 dicembre 2014 "ulteriori disposizioni relative all'installazione e all'utilizzo dei sistemi di accumulo di cui alla precedente deliberazione 574/2014/R/eel";
- Decreto Ministeriale MiSE 24 dicembre 2014 "Copertura dei costi sostenuti dal GSE per le attività a sostegno delle FER e dell'efficienza energetica".